**Quality Assurance Project Plan for the Maryland Department of Natural Resources Chesapeake Bay Tidal Monitoring Programs Trends Analysis Methods for the period July 1, 2021 - June 30, 2022**

May 2021

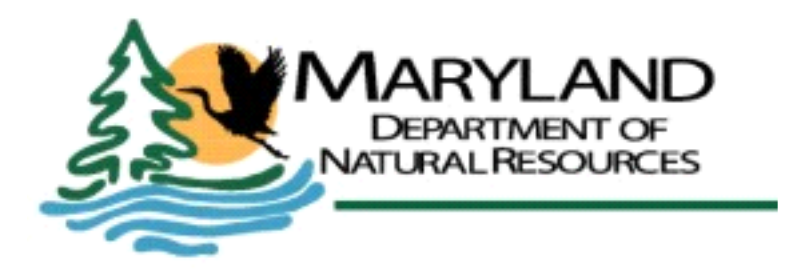

# DRAFT

**Quality Assurance Project Plan for the Maryland Department of Natural Resources Chesapeake Bay Tidal Monitoring Programs Data Management and Analysis for the period July 1, 2021 - June 30, 2022**

May 2021

\_\_\_\_\_\_\_\_\_\_\_\_\_\_\_\_\_\_\_\_\_\_\_\_\_\_\_\_\_\_\_ Thomas Parham, Principal Investigator Director, Tidewater Ecosystem Assessment Division Maryland Department of Natural Resources

Richard Ortt Acting Director, Resource Assessment Services Maryland Department of Natural Resources

\_\_\_\_\_\_\_\_\_\_\_\_\_\_\_\_\_\_\_\_\_\_\_\_\_\_\_\_\_\_\_

\_\_\_\_\_\_\_\_\_\_\_\_\_\_\_\_\_\_\_\_\_\_\_\_\_\_\_\_\_\_\_

Christine Conn, Ph.D., Quality Assurance Officer Director, Integrated Planning and Review Program Maryland Department of Natural Resources

James Hargett, Project Officer Chesapeake Bay Program Office U.S. Environmental Protection Agency

\_\_\_\_\_\_\_\_\_\_\_\_\_\_\_\_\_\_\_\_\_\_\_\_\_\_\_\_\_\_\_

\_\_\_\_\_\_\_\_\_\_\_\_\_\_\_\_\_\_\_\_\_\_\_\_\_\_\_\_\_\_\_

Lee McDonnell, Quality Assurance Officer Chesapeake Bay Program Office U.S. Environmental Protection Agency

# TABLE OF CONTENTS

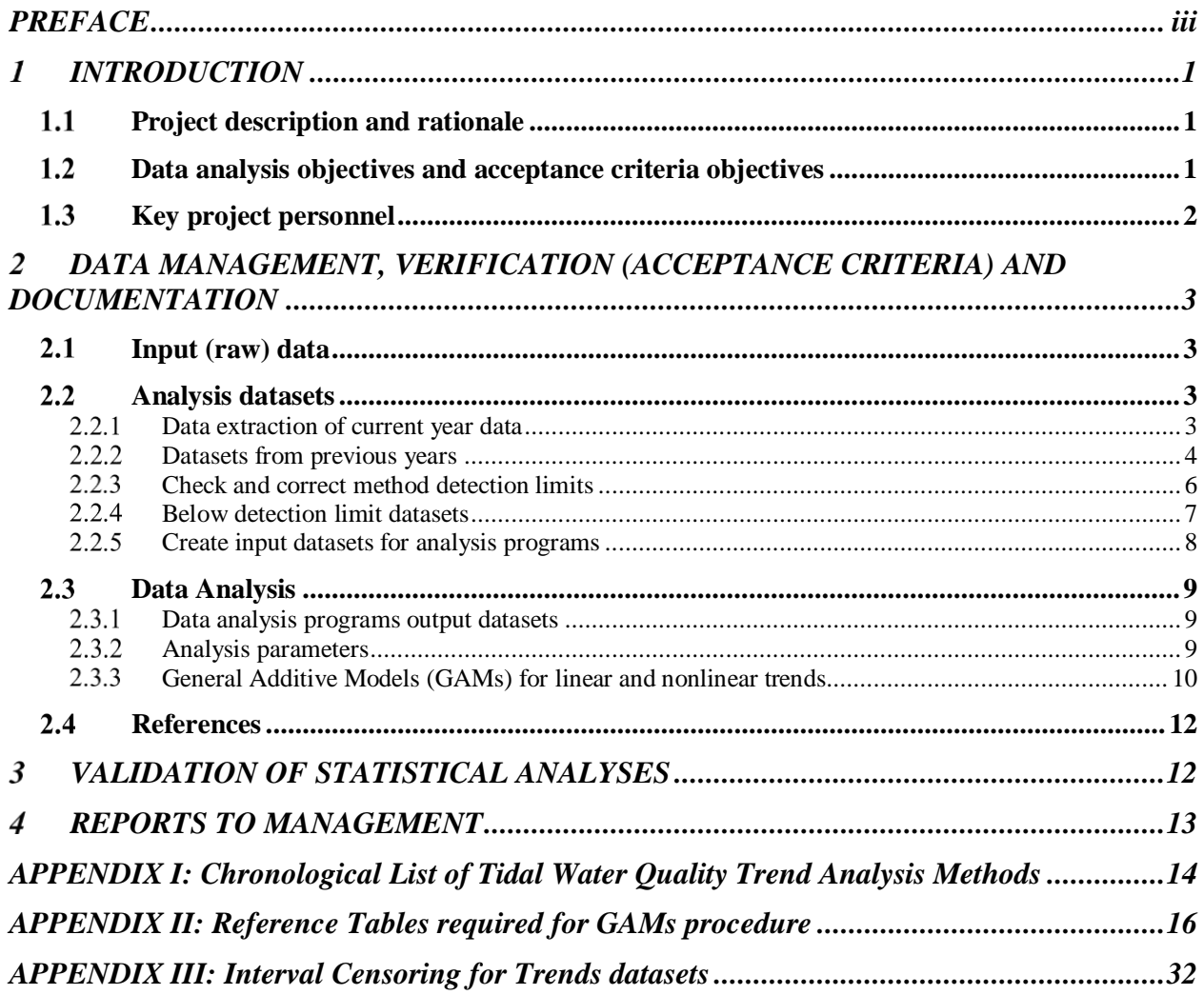

# <span id="page-3-0"></span>*PREFACE*

This document describes and references other documents describing data management and analysis for the Maryland Department of Natural Resources Chesapeake Bay Tidal Monitoring Program. Included are data analysis methods for long-term tidal water quality data. This program is funded through the Maryland Department of Natural Resources and the U.S. Environmental Protection Agency.

## **Editor:**

Renee J. Karrh, Tidewater Ecosystem Assessment, Resource Assessment Service, Maryland Department of Natural Resources, 580 Taylor Avenue, C-2, Annapolis, Maryland 21401.

## <span id="page-4-0"></span> $\mathbf{1}$ *INTRODUCTION*

## <span id="page-4-1"></span>**Project description and rationale**

At the completion of the U. S. Environmental Protection Agency's (EPAs) \$27 million study of Chesapeake Bay, the Agency published a document entitled *Chesapeake Bay: A Framework for Action* (EPA 1983). This report strongly recommended a long-term monitoring program to serve the Bay's management community by accurately describing the current state of the Bay mainstem and tidal tributaries (baseline or 'status') and detecting long-term changes (trends) resulting from human activities. Management strategies at that time were hindered by the lack of precise information about the Bay and its response to increasing or decreasing pollution.

Managers, scientists, and statisticians recognized that to establish baseline conditions and then begin to identify trends would require a multi-year effort on the order of a decade or more. Long-term data was needed to overcome the natural year-to-year variability that can obscure changes due to human activities. As the EPA study drew to a close, scientists and managers convened in workshops to formulate plans on several topics, including water quality monitoring. The monitoring workshop recommendations for chemical and physical measurements were published in the appendices of *Chesapeake Bay: A Framework for Action* (EPA 1983).

Under the 117e grant to DNR from EPA, tidal water quality trends will be calculated for the parameters listed in Section 3. Additional analyses may be completed as per the needs of the Bay Program and/or DNR. This Quality Assurance Project Plan (QAPP) describes Maryland's data analysis and quality assurance/ quality control methods used when determining long-term trends in water quality parameters. Datasets used in these analyses are from the Maryland Long-term Water Quality Monitoring Program databases, 1985 to present (DNR databases).

## <span id="page-4-2"></span>**Data analysis objectives and acceptance criteria objectives**

The Maryland Department of Natural Resources (DNR) analyzes long-term monitoring program data to address water quality monitoring objectives of the Chesapeake Bay Water Quality Monitoring Program. Long-term water quality datasets are analyzed to determine if trends are present; trends, either increasing or decreasing, are used to evaluate effectiveness and track progress of management actions to reduce nutrient and sediment pollution. Tidal water quality information is linked with other monitoring information (shallow-water monitoring, benthic monitoring, SAV monitoring, non-tidal monitoring) and examined in the context of the whole to gain a more comprehensive understanding of water quality processes and the relationship between water quality and living resources. Results will be used in the development of reporting products for management and the public.

The quality assurance objective for data analysis is to estimate the trends of tidal water quality parameters at individual stations and Bay Program segments, with a minimum 95% confidence as per Chesapeake Bay Program presentation guidelines.

Acceptance Criteria for data usability are:

- 1. Annual (calendar year) and seasonal water quality trends will be determined for stations with continuous sampling throughout the time period. Using the recommendations from Helsel and Hirsch (2002, pg. 351) with regard to trend analysis, data completeness is evaluated by:
	- a. dividing the study period into thirds (three periods of equal length);
	- b. determining the coverage in each period (e.g. if the record is generally monthly, count the months for which there are data); and
	- c. if any of the thirds has less than 20 percent of the total coverage then the trend will not be reported.
- 2. Due to sampling protocols, Eastern and Western Mainstem stations are not sampled in January, February, November or December. Annual trends will not be calculated for these stations.
- 3. Water quality data used in this project must meet the specifications described in the approved EPAapproved Quality Assurance Project Plan. Data that fail to meet QA/QC criteria for sampling and laboratory analysis are excluded from databases and not available to data analysts.
- 4. "Preliminary" data may not be used for preparing final data analysis products and interpretations.

# <span id="page-5-0"></span>**1.3 Key project personnel**

Diana Domotor, Tidewater Ecosystem Assessment, Resource Assessment Service, Maryland Department of Natural Resources, 580 Taylor Avenue, D-2, Annapolis, Maryland 21401.

Andrew Keppel, Tidewater Ecosystem Assessment, Resource Assessment Service, Maryland Department of Natural Resources, 580 Taylor Avenue, C-2, Annapolis, Maryland 21401.

Renee Karrh, Tidewater Ecosystem Assessment, Resource Assessment Service, Maryland Department of Natural Resources, 580 Taylor Avenue, C-2, Annapolis, Maryland 21401.

Mark Trice, Tidewater Ecosystem Assessment, Resource Assessment Service, Maryland Department of Natural Resources, 580 Taylor Avenue, D-2, Annapolis, Maryland 21401.

Elgin Perry, Statistics Consultant, 377 Resolutions Rd., Colonial Beach, Va. 22443.

# <span id="page-6-0"></span>*DATA MANAGEMENT, VERIFICATION (ACCEPTANCE CRITERIA) AND DOCUMENTATION*

## <span id="page-6-1"></span>**Input (raw) data**

Data management and verification (acceptance criteria) procedures for input (raw) to the databases used in this project are described in the Quality Assurance Project Plan (QAPP) documents:

Maryland Department of Natural Resources (MDNR). 2021. Quality Assurance Project Plan for the Maryland Department of Natural Resources Chesapeake Bay Water Quality Monitoring Program Chemical and Physical Properties Component for the Period July 1, 2021 - June 30, 2022.

Maryland Department of Natural Resources (MDNR). 2021. Quality Assurance Project Plan for the Maryland Department of Natural Resources Chesapeake Bay Shallow Water Quality Monitoring Program for the period July 1, 2021 - June 30, 2022.

These documents are reviewed annually and updated as needed.

## <span id="page-6-2"></span>**Analysis datasets**

#### <span id="page-6-3"></span> $2.2.1$ **Data extraction of current year data**

Data extraction programs have been developed by DNR that extract the needed data from the input datasets. DNR currently works with SAS software for this purpose, and acquires the data from ACCESS database storage files. The data are not extracted for the analyses until the entire dataset for the 'current' calendar year is available in the input datasets, generally by April of the following year.

Analysis datasets are created with the primary analysis parameters (or those needed to calculate the primary analysis parameters, see Table 2). These include:

- total dissolved nitrogen (TDN)
- total dissolved phosphorus (TDP)
- particulate nitrogen (PN)
- particulate phosphorus (PP)
- total phosphorus (TP) if directly measured
- total keldjahl nitrogen (TKNW)
- nitrate-nitrate (NO23)
- ammonium (NH4)
- dissolved inorganic phosphorus (PO4)
- total suspended solids (TSS)
- active chlorophyll a (CHLA)
- Secchi depth (SECCHI)
- dissolved oxygen (DO)
- salinity (SALINITY)
- water temperature (WTEMP)

The data extraction program extracts the following descriptive information from the input databases: Program Code, Project Code, Station Name, Sample Date, Sample Depth, Layer Code, Replicate Number. The program also extracts parameter value, parameter APC code, and parameter flag into individual temporary datasets for each of the parameters. Parameter value, Parameter APC code and Parameter flag are renamed to include the parameter's name to allow the program to then combine individual parameters into a single line of data for a given Station Name, Sample Date, Sample Depth, Layer Code, Replicate Number combination. For example, for NO23 data, Parameter Value is renamed NO23, Parameter APC code is renamed NO23\_A and Parameter Flag is renamed NO23\_G.

The individual parameter temporary datasets are merged together into a single dataset using the descriptive parameters Station Name, Sample Date, Layer Code, Sample Depth, and Replicate Number. The resulting dataset file is named 'RAWtype*year*', where 'type' is either *TRIB* for tributary data or *MAIN* for Mainstem data and *year* is the four-digit numeric year for the data. The resulting dataset is stored on the analyst's personal computer hard drive under a directory set up specifically for the analysis project under a subdirectory named 'Datasets'. All programs are saved under a subdirectory named 'Programs'. These directories are backed up to the DNR network drives periodically and can be available to other analysts as needed. The network directories are backed up to a separate location each evening and can be used in the event of a loss of the files from the network. The analyst's personal computer hard drive is backed up periodically to external data storage (thumb drive) that can be used in the event of a loss of files from the personal computer.

#### <span id="page-7-0"></span> $2.2.2$ **Datasets from previous years**

#### $2.2.2.1$ Mainstem datasets

The historic Mainstem datasets are fairly straightforward. The same laboratory has analyzed the nutrient data for almost the entire data period for all stations in this subcategory of DNR's analysis. This greatly simplifies the steps following combination with the historic datasets. The exceptions are Mainstem station CB5.1W, which is collected under the Patuxent River Tributary program and data is stored in Tributary datasets, and the Potomac River station LE2.3, which is collected and processed as a Mainstem station and treated as a Mainstem station until later in the analysis process.

Historic Mainstem datasets were created and saved by individual analysts and retained as permanent rawdata datasets. These historic rawdata datasets are named a variety of things depending on what years of data are included. Historic rawdata datasets are used instead of re-extracting all of the data each year for the primary reason that any and all knowledge needed to handle the historic databases is already incorporated into the creation of these datasets and may not be available to the current analyst to recreate the same dataset. Also, any data corrections identified in previous years of analysis are already made in these datasets but may or may not have been made in the historic input (raw) databases.

The current year's RAWMAIN*year* dataset is appended to the historic dataset. The entire dataset then passes through a series of checks to remove nutrient parameter data that has specific Analytical Problem Codes (APC) which disqualify the data for analysis. Definitions of these APCs are included in Table 1. It was previously determined that these were the only problematic APC codes present in the historic datasets. The combined dataset is next merged with a list of the stations assigned to each CBP segment. Next, any parameter that is coded as 'greater than the upper detection limit' (*parameter*  $G = G'$ ) is then deleted. The final dataset is saved to the hard drive as BA85*yr*rw where *yr* is the two-digit numeric year for the data.

DNR completed an extensive quality assurance check of all of the historic data (from 1985 to present) in 2012 and 2013 and developed a list of additional edits that are made to the raw data. Subsequent years' data was also reviewed in the same manner and any new edits are added to this quality assurance step for succeeding years on an annual basis. These edits are saved to a new dataset named BA85*yr*qa.

Graphs of the BA85*yr*qa dataset are reviewed to ensure that all data for all years and all analyzed parameters is in the saved dataset. If any data is not present, the analyst returns to the previous steps to determine what errors in the input database or the program have prevented the data from being extracted, or to verify that the data does not exist.

#### $2.2.2.2$ Tributary datasets

The historic Tributary datasets are not straightforward due to differences in the sampling of Potomac and Patuxent rivers in previous sampling programs and differences between those and the rest of the Tributary monitoring stations. As the result of these differences, separate subgroups of Tributary data are maintained in the early steps of dataset preparation.

The Patuxent stations are selected from the current year's RAWTRIB*year* dataset; this subset is appended to the combined historic Patuxent dataset. The dataset then passes through a series of checks to remove nutrient parameter data that has specific Analytical Problem Codes (APC) which disqualify the data for analysis. Definitions of these APCs are included in Table 1. It was previously determined that these were the only problematic APC codes present in the historic datasets. Next, any parameter that is coded as 'greater than the upper detection limit' (*parameter\_*G = 'G') is then deleted. The dataset is then merged with a list of the stations assigned to each CBP segment. The final dataset is saved to the hard drive as PX85*yr*rw.

For Potomac stations (except LE2.3, see above) and the other Tributary stations, current subsetted datasets are appended to historic datasets. The entire dataset then passes through a series of checks to remove data that has specific Analytical Problem Codes (APC) which disqualify the data for analysis (see above). Next, any parameter that is coded as 'greater than the upper detection limit' (*parameter*\_G = 'G') is then deleted. The dataset is then merged with a list of the stations assigned to each CBP segment. The final dataset is saved to the hard drive as TB85*yr*rw.

DNR completed an extensive quality assurance check of all of the historic data (from 1985 to present) in 2012 and 2013 and developed a list of additional edits that are made to the raw data. These edits are saved to a new dataset named PX85*yr*qa or TB85*yr*qa. Subsequent years' data was also reviewed in the same manner and any new edits are added to this quality assurance step for succeeding years on an annual basis.

Graphs of the PX85*yr*qa and TB85*yr*qa datasets are reviewed to ensure that all data for all years and all analyzed parameters is in the saved dataset. If any data is not present, the analyst returns to the previous steps to determine what errors in the input database or the program have prevented the data from being extracted, or to verify that the data does not exist.

## **Table 1. Analytical Problem Codes (APC)- data not used for analysis**

TEA: Maryland Department of Natural Resources Tidal Ecosystem Assessment CBP: Environmental Protection Agency Chesapeake Bay Program Office CBL: University of Maryland Center for Environmental Science, Chesapeake Biological Laboratory, Nutrient Analytical Services Laboratory

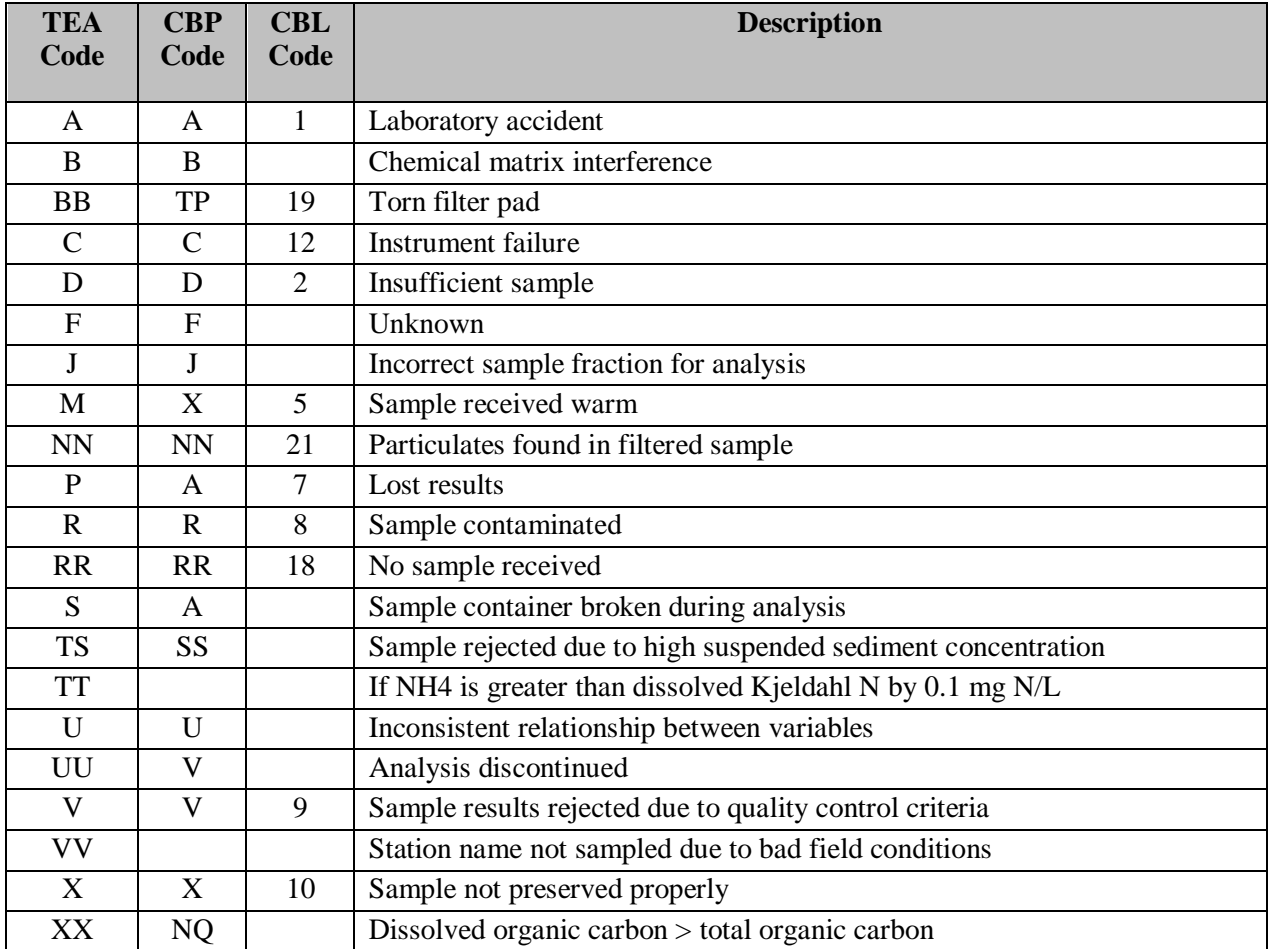

#### <span id="page-9-0"></span> $2.2.3$ **Check and correct method detection limits**

In the past, method detection limits (MDLs) were changed at uneven time intervals, when analysis methods or equipment changed. Since 2006, these MDLs are determined each year. The process is described in the *University of Maryland, Chesapeake Biological Laboratory Nutrient Analytical Services Laboratory Standard Operating Procedures and Methods* which is Appendix VII of the Quality Assurance Project Plan for the Department of Natural Resources Chesapeake Bay Water Quality Monitoring Program- Chemical and Physical Properties Component for the period July 1, 2021 – June 30, 2022. The current year's MDLs are applied to the raw data as part of the data processing procedures as detailed in the same document.

As a secondary check, all detection limits, historic and current year's, are verified in the BA85*yr*qa, PX85*yr*qa and TB85*yr*qa datasets. The program checks to ensure that any measured value at or below the MDL at the time of sample collection for a given parameter is coded as below detection limit (*parameter*  $G = \langle \langle \rangle$ ). If the value is below MDL, the parameter value is corrected to the value of the MDL at the time of sample collection and the *paramete*r\_G code is coded as below detection limit. The program also checks to ensure that no data values that are greater than the MDL at the time of sample collection are incorrectly coded as less than the detection limit; if so, the *parameter*\_G code is removed. Once all of the data is checked for correct MDLs, calculated parameters are determined as appropriate (different parameters are calculated at different time periods, see Table 2). Parameter method codes are added as needed (*parameter*\_M).

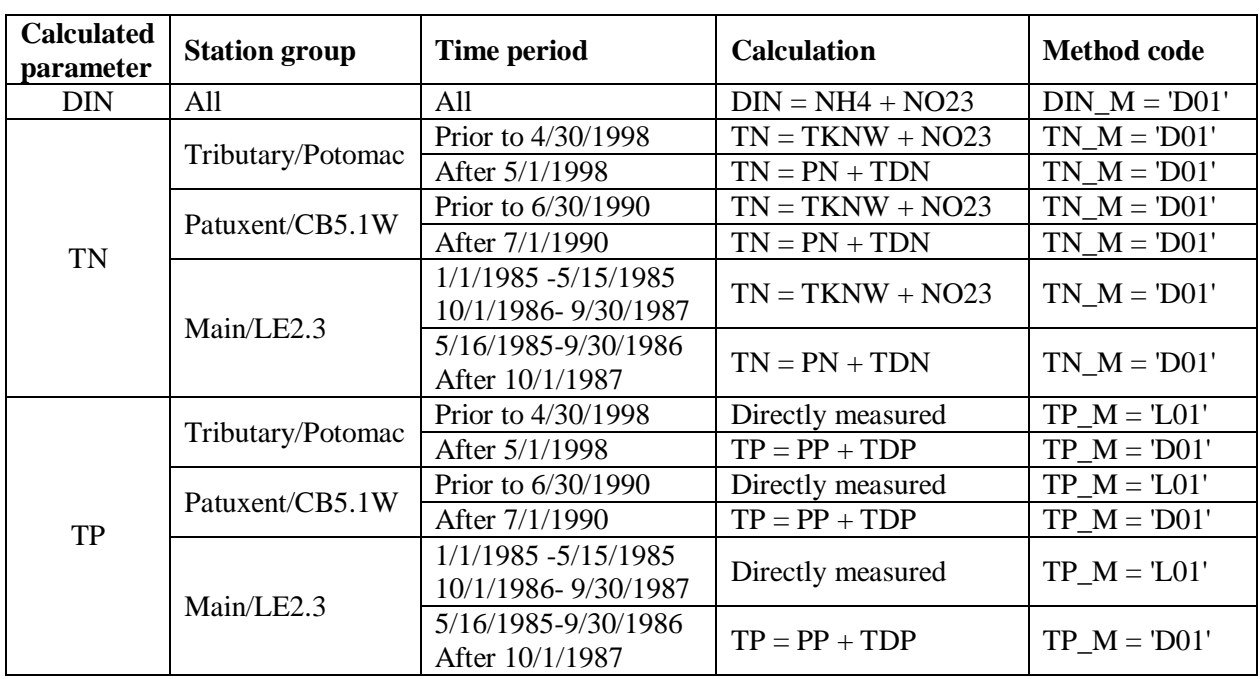

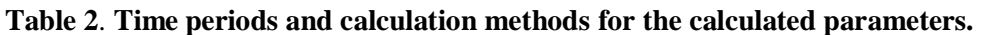

If both constituents  $G = \langle \langle \rangle$  then calculated parameter  $G = \langle \langle \rangle$ .

#### <span id="page-10-0"></span> $2.2.4$ **Below detection limit datasets**

Starting in 1996, the laboratories provide actual readings data values for parameters even when those values are below the current MDL. These readings are stored separately in the ACCESS databases. Separate analysis datasets are created for 1996-current containing the readings data values (below detection limit data) to remove the impact of censored data on trends analysis. Datasets are handled in the same manner as described in Sections [2.2.1](#page-6-3) and [2.2.2,](#page-7-0) with the exception that Tributary and Patuxent datasets are no longer separate but combined (so there are no separate PX datasets).

Datasets are named using the same conventions as above, with the addition of 'bdl' at the end of the name to distinguish them as actual readings datasets (e.g. TB96*yr*rw\_bdl for raw data).

#### <span id="page-11-0"></span> $2.2.5$ **Create input datasets for analysis programs**

Trends will be run using one of three time periods: start of sampling to present (for most stations this is either 1985-present of 1986-present), 1999 to present and the most recent 10-year period. Several reference tables are required for the GAMs programming and are all included in an Excel file called 'MDDNRLookupTables(*layer param*Final).xlsx'. The *layer* is dependent on the station (either S for surface or SAP for surface-above pycnocline and B for bottom and BBP for bottom-below pycnocline); the *parameter* is the analysis parameter. A separate Excel file is needed for each layer-parameter pairing because the best flow model for a given station and parameter is independently determined for each layerparameter pair for a station and is not required to be the same across all parameters or between layers. The trends programming reads in these lookup tables from '\mySettings\' These individual tables are:

1) tidalStations: list of the station names and related information

2) parameterList: list of parameters and related information

3) layerLukup: list of possible layer code combinations that can be tested

4) usgsGages: list USGS gage locations for matching flow data to trend datasets for analysis

5) methodsList: detailed list of time periods for changes in methods, detection limits and other potential interventions needed for running GAM3 and GAM5 models. Details are for each 'stationMethodGroup' defined for Maryland's tidal datasets and is linked to the trend dataset through this variable. This table was developed in 2017 and is updated annually as needed.

6) StationMethodList: information specific to each individual station including station information (name, location type, coordinates, relevant USGS gage, station group, stationMethodGroup (links to MethodList), flow correction averaging window (if applicable), parameters that are flow corrected in GAMs 3 (flwParms ) and 5, and parameters that are salinity corrected in GAMs 3 and 5 (salParms). Because each station has a best flow model determined for each parameter and each layer, and these are not forced to be the same across parameters, separate tables are maintained for each parameter and layer.

An example of these tables is provided in Appendix II.

Interval censoring is used for Baytrends, as described in Harcum (2016) technical memo (in Appendix III). This requires the creation of a dataset 'detlimsub8595' from the tb85*yr*qa, ba85*yr*qa and px85*yr*qa datasets (see Section 2.2.3): 'detlimsub8595' has any data that is below the detection limit replaced with the method detection limit at the time of sampling. A second dataset 'nosub96*yr*' is created from the tb85*yr*qa\_BDL and ba85*yr*qa\_BDL datasets (see Section 2.2.4): 'nosub96*yr*' has the data as reported by the laboratory even if it is below the method detection limit (including in some cases negative values).

These two datasets are combined and parameters that potentially have censored data (i.e. TN, TP, TSS, CHLA, DIN, PO4) are converted to a two parameter format. If a specific datapoint is below detection limit (prior to 1996) and coded with a '<' in the *parameter* G field, then that datapoint is translated to two columns, *parameter*\_lo value = zero (as the lowest part of the censoring interval) and the *parameter*\_hi value being set the value in the original dataset (the highest part of the censoring interval, which was set to the detection limit at the time of sampling in previous steps of dataset preparation). If a specific datapoint is not below detection limit (all years) or the below detection limit data is available

(after 1996) both *parameter*\_lo and *parameter*\_hi are set to the value of the datapoint. This reformatted dataset is then saved as MD85*yr* where *yr* is the most recent year in the dataset. This final analysis dataset is imported into R using the **loaddata** and **makeSurvDF** procedures in R, named R85*yr*\_Surv.rda and saved to the root directory for analysis (specified by the analyst in the R code).

# <span id="page-12-0"></span> **Data Analysis**

#### <span id="page-12-1"></span> $2.3.1$ **Data analysis programs output datasets**

The R statistical package programming 'Baytrends' version 2.0.5 was written by Chesapeake Bay Program staff and consultants and made available on the Comprehensive R Archive Network (CRAN) [\(https://CRAN.R-project.org/package=baytrends\)](https://cran.r-project.org/package=baytrends) in May 2021. The input dataset is R85*yr*\_Surv.rda. Output includes comma-delimited (\*.csv) results summary tables and individual summary tables and graphics file by *parameter* (\*.docx) of summary results and graphics. Naming of the files includes the *version* of the Baytrends software. Output file names include:

MD *yr version* stat *parameter layer*.csv

MD *yr version* chng *parameter layer*.csv

MD *yr version\_parameter layer type gam\_*all**.**docx (*type* and *gam* varies depending on parameter)

#### <span id="page-12-2"></span> $2.3.2$ **Analysis parameters**

The primary parameters for which trend analyses are conducted each year are listed below:

Four nutrient parameters:

- total nitrogen (TN)
- dissolved inorganic nitrogen (DIN)
- $\bullet$  total phosphorus (TP)
- dissolved inorganic phosphorus (PO4)

Seven additional parameters:

- total suspended solids (TSS)
- active chlorophyll a (CHLA), as a response indicator of nutrient enrichment and habitat quality
- Secchi depth (SECCHI), as a measure of water clarity
- summer bottom dissolved oxygen (DO), as a response indicator of nutrient enrichment and habitat quality
- salinity
- water temperature

Water samples for laboratory analysis of nutrients, chlorophyll *a* and total suspended solids are collected at surface and bottom layers. For some stations, additional samples are taken at 1.5 m above and 1.5 m below the pycnocline, if a pycnocline exists, or at defined depths in the water column. For trend analyses, where both surface and above-pycnocline samples are collected, measurements are averaged, resulting in one value for the surface-mixed layer. Likewise, where both bottom and below-pycnocline samples are

collected, measurements are averaged, resulting in one value for the bottom-mixed layer. Trend analyses are done for surface-mixed and bottom-mixed layers for TN, TP, DIN, PO4, CHLA and TSS.

Secchi depth is measured at most stations and recorded as a surface layer measurement and analyzed for trends.

Dissolved oxygen, salinity and water temperature are measured *in-situ* at 1- to 2-m intervals through the water column and at the same depths where nutrient samples are collected (see above). For dissolved oxygen, only the data corresponding to the bottom nutrient sample collection depth (bottom layer) is analyzed for trends. For salinity and water temperature, readings from the depths that correspond to the depths where the nutrient parameters were collected are averaged, resulting in one value for the surfacemixed layer and bottom-mixed layers and are analyzed for trends.

#### <span id="page-13-0"></span> $2.3.3$ **General Additive Models (GAMs) for linear and nonlinear trends**

Trend tests are conducted using an R statistical package developed by the Chesapeake Bay Program and partners. Trend tests are completed using a Generalized Additive Models (GAMs) approach. The methods used in are described in the following documents available on the Bay Program website at [https://www.chesapeakebay.net/who/group/integrated\\_trends\\_analysis\\_team:](https://www.chesapeakebay.net/who/group/integrated_trends_analysis_team)

Murphy, R.R., E. Perry, J. Harcum, J. Keisman. 2019. A Generalized Additive Model approach to evaluating water quality: Chesapeake Bay case study. Environmental Modeling and Software 118:1-13. <https://doi.org/10.1016/j.envsoft.2019.03.027>

Murphy, R.R. and E. Perry. 2018 (Draft) Methods for Application of Generalized Additive Models (GAMs) for Water Quality Trends in Tidal Waters of Chesapeake Bay

A listing of the applicable GAMs models available for use is given in Table 3.

The R package for tidal trends, called 'Baytrends', was developed through coordinated efforts at the Chesapeake Bay Program; version 2.0.5 was written by Chesapeake Bay Program staff and consultants and made available on the Comprehensive R Archive Network (CRAN) [\(https://CRAN.R](https://cran.r-project.org/package=baytrends)[project.org/package=baytrends\)](https://cran.r-project.org/package=baytrends) in May 2021. This Baytrends package is loaded into the R statistical program using RStudio software and calls on many other pre-written and specialty written packages and programs.

Previous trends analysis testing determined that the GAM2 model is the chosen model, based on Akaike information criterion (AIC) score, in almost all cases for all parameters when interventions are not required and flow correction is not used. Intervention testing (GAM3 model), flow or salinity correction testing (GAM4 models) and combined flow/intervention testing (GAM5 models) to determine what as the best model (based on AIC score and test p-value) was completed in 2018 and 2019 for parameters TN, TP, DIN, PO4, TSS, and CHLA, Secchi, dissolved oxygen, water temperature and pH. Best flow models and if intervention models were required was determined for each individual Maryland tidal station. Once the individual stations were tested, in 2019 and 2020 those results were used to determine an overall best model (by layer and parameter) for flow or salinity correction and for intervention by looking at results for stations within an geographic region or that were in the same subgroup of data historically (i.e. Patuxent data or Tributary data). In most instances, this best overall model was still within the top three chosen models for the individual

stations, but when necessary the best model for the overall group was used for consistency among stations even if it was not the best model for a given station. This best flow information is stored in the StationMasterList table (Section 2.2.5) and accessed by the R programming for each individual station.

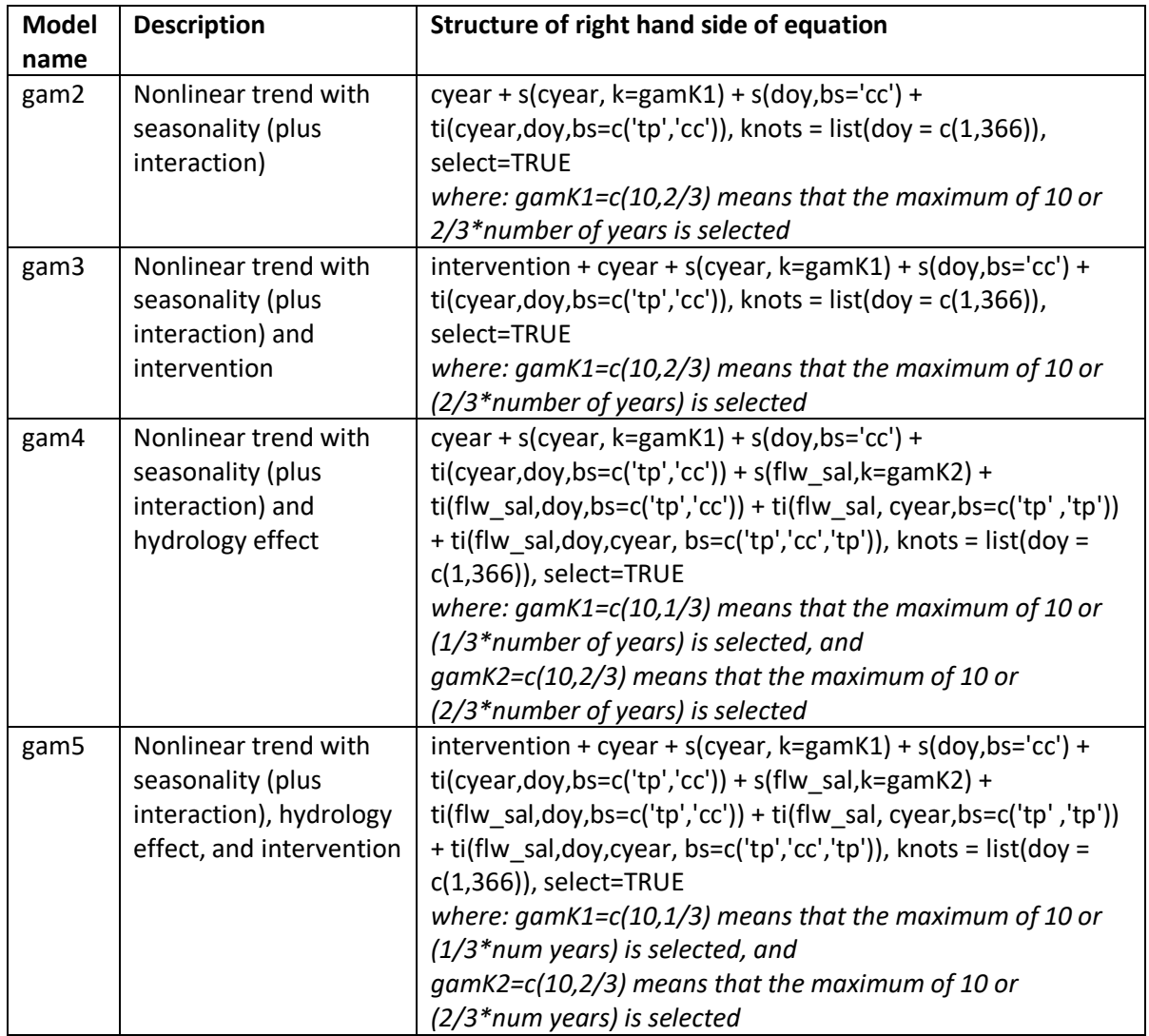

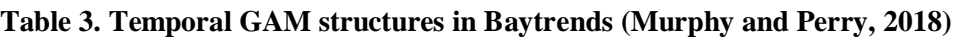

## <span id="page-15-0"></span>**References**

U.S. Environmental Protection Agency (EPA). 1983. Chesapeake Bay: A Framework for Action. 186 pp. Available online at

[http://www.chesapeakebay.net/publications/title/chesapeake\\_bay\\_a\\_framework\\_for\\_action](http://www.chesapeakebay.net/publications/title/chesapeake_bay_a_framework_for_action)

Helsel, D.R. and R. M. Hirsch, 2002. Statistical Methods in Water Resources Techniques of Water Resources Investigations, Book 4, chapter A3. U.S. Geological Survey. 522 pages. Available online at <http://pubs.usgs.gov/twri/twri4a3/html/toc.html>

Olson, M. 2009. Development and Evolution of a Relative Measure of Condition for Assessing the Status of Water Quality and Biological Parameters Tracked in the US/EPA Chesapeake Bay Program Long Term Monitoring Programs. Interstate Commission on the Potomac River Basin, 51 Monroe Street, PE-08, Rockville, MD. Available online at

[http://www.potomacriver.org/publications/?type=0&publication\\_year=2009&publication\\_author=126&se](http://www.potomacriver.org/publications/?type=0&publication_year=2009&publication_author=126&search=&post_type=publications) [arch=&post\\_type=publications](http://www.potomacriver.org/publications/?type=0&publication_year=2009&publication_author=126&search=&post_type=publications)

Murphy, R. and E. Perry. 2018. Draft: Methods for Application of Generalized Additive Models (GAMs) for Water Quality Trends in Tidal Waters of Chesapeake Bay. Online at: [http://www.chesapeakebay.net/groups/group/integrated\\_trends\\_analysis\\_team](http://www.chesapeakebay.net/groups/group/integrated_trends_analysis_team)

Murphy, R.R., E. Perry, J. Harcum, J. Keisman. 2019. A Generalized Additive Model approach to evaluating water quality: Chesapeake Bay case study. Environmental Modeling and Software 118:1-13. <https://doi.org/10.1016/j.envsoft.2019.03.027>

## <span id="page-15-1"></span> $\mathbf{3}$ *VALIDATION OF STATISTICAL ANALYSES*

As described in Section [2,](#page-6-0) numerous quality assurance checks of dataset compilation and the statistical analyses are performed:

- 1. The entire raw data dataset passes through a series of checks to remove data that has specific Analytical Problem Codes (APC) which disqualify the data for analysis. Definitions of these APCs are included in Table 1. It was determined previously that these were the only problematic APC codes that were actually present in the historic datasets.
- 2. Raw datasets are graphically reviewed to ensure that all data for all years and all analyzed parameters is in the saved dataset. If any data is not present, the analyst returns to the previous steps to determine what errors in the input database or the program have prevented the data from being extracted, or to verify that the data does not exist.
- 3. All detection limits are verified in the raw datasets to ensure that any measured value at or below the MDL at the time of sample collection for a given parameter is coded as below detection limit and to ensure that no data values that are greater than the MDL at the time of sample collection are incorrectly coded as less than the detection limit.
- 4. Graphs of the trends datasets are reviewed to ensure that all data for all years and all analyzed parameters is in the saved dataset. If any data is not present, the analyst returns to the previous steps

to determine what errors have prevented the data from being included in these datasets.

Further QA checks are performed once the trends results have been calculated:

- 1. Output files (\*.csv) are reviewed to ensure the correct data has been analyzed and that the results are complete.
- 2. Results from the previous year's trends analysis are compared to the results of the current analysis to determine if any major changes occurred. If major changes occurred, the analyst returns to the above files to ensure that the results are correct.
- 3. Data is analyzed to ensure that the required number of months and years of data are present in the analyzed dataset to meet the Acceptance Criteria.

### <span id="page-16-0"></span> $\overline{\mathbf{4}}$ *REPORTS TO MANAGEMENT*

Data tables output as comma-delimited (\*.csv) tables and summary results and graphics output as (\*.html) files are provided to the Chesapeake Bay Program to fulfill the data deliverable requirement under the grant. This data deliverable is due June 30 of each year. Generally, trends analysis runs are completed by the end of May each year, and final QA of the results is completed by mid-June. In most previous years, the summary tables have been delivered to the Bay Program by mid-June. The electronic summary tables are sent by email to the Project Officer or uploaded to a Google Drive and shared with the Project Officer and other Bay Program analysts.

Various other summary tables are compiled for DNR's needs. One of these is a table of Annual trends results that is used on the DNR website for creating on demand maps. These maps are available to the user by the end of June-early July each year.

As time allows or need requires, static maps are created using ArcMap software to display the Annual surface mixed layer trends for Total Nitrogen, Total Phosphorus, Total Suspended Solids, Chlorophyll *a* and Secchi Depth and the Summer Bottom Dissolved Oxygen results. These maps are made at a Maryland Baywide scale and are used in many DNR presentations. These maps are not funded under the 117e grant and are not a deliverable.

Semi-annual progress reports are prepared and submitted to the Project Officer in July and January each project year.

<span id="page-17-0"></span>*APPENDIX I: Chronological List of Tidal Water Quality Trend Analysis Methods*

| <b>Date</b>         | <b>Methods</b> used                                                        |
|---------------------|----------------------------------------------------------------------------|
| 1985                | First full year of monitoring at most tidal monitoring locations           |
|                     | Additional tidal tributary stations started in 1986 and 2003               |
| 1990-present        | Seasonal Kendall Test                                                      |
|                     | Sen's slope estimator                                                      |
|                     | Van Belle and Hughes procedure for segment trends                          |
| 1999-2014           | Non-linear trend analysis                                                  |
|                     | Replaced with new method in 2015                                           |
| 1996-1999           | Flow adjusted trend analysis                                               |
| 1995-present        | Calendar year trend analysis                                               |
| 2007-2014           | Water year trend analysis                                                  |
| 2012-present        | Initiated trends with data as reported below detection limits by the labs  |
|                     | (censoring not performed) for 1999-current trend period.                   |
| 2012-2013, annual   | Extensive quality assurance checks of all historic data; developed         |
| review current year | additional edits to the datasets from the results                          |
| data                |                                                                            |
| December 2015       | Initiated use of new statistical programming in R software (version 1) as  |
|                     | developed by Chesapeake Bay Program. Using only the below detection        |
|                     | limited datasets for the 1999-current trend period and the most recent ten |
|                     | year trend period. 1985-present trends were not completed due to           |
|                     | continuing development of new statistical models by Chesapeake Bay         |
|                     | Program.                                                                   |
|                     | No longer doing segment trends.                                            |
| April 2017          | No longer doing Seasonal Kendall trends.                                   |
|                     | Version 2.6 of the R package for GAMs used.                                |
|                     | 1985-present trends were completed for parameters not impacted by          |
|                     | laboratory changes (DO, SALINITY, SECCHI, WTEMP)                           |
|                     | 1999-2016 trends were completed for parameters potentially impacted by     |
|                     | lab changes and or change to below method detection limit data (TN, TP,    |
|                     | DIN, PO4, TSS, CHLA)                                                       |
|                     | Percent change for most recent 10 years was also determined from the       |
|                     | full time period model.                                                    |
| June 2018           | Version 4 of the Baytrends R package for GAMs used.                        |
|                     | Flow or salinity corrections and significant interventions (lab changes,   |
|                     | methods changes, changes to below detection limited data) were             |
|                     | determined through extensive testing and applied on a station-by-station   |
|                     | basis for each parameter as determined using the GAM3 (intervention),      |
|                     | GAM4 (flow or salinity correction) or GAM5 (flow correction and            |
|                     | interventions) models for surface-mixed layer trends for TN, TP, TSS,      |
|                     | CHLA, Secchi depth and dissolved oxygen. Flow/salinity adjusted            |
|                     | (GAM4) trends were completed for water temperature. Un-adjusted            |
|                     | trends (GAM2) were completed for all parameters.                           |

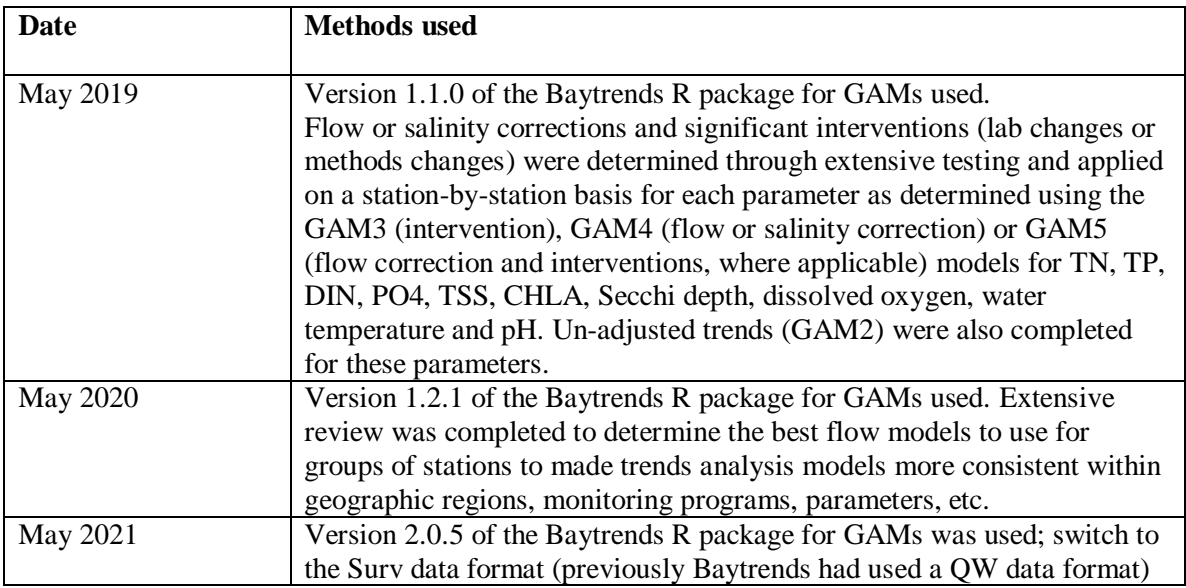

<span id="page-19-0"></span>*APPENDIX II: Reference Tables required for GAMs procedure*

## 1) tidalStations: list of the station names and related information

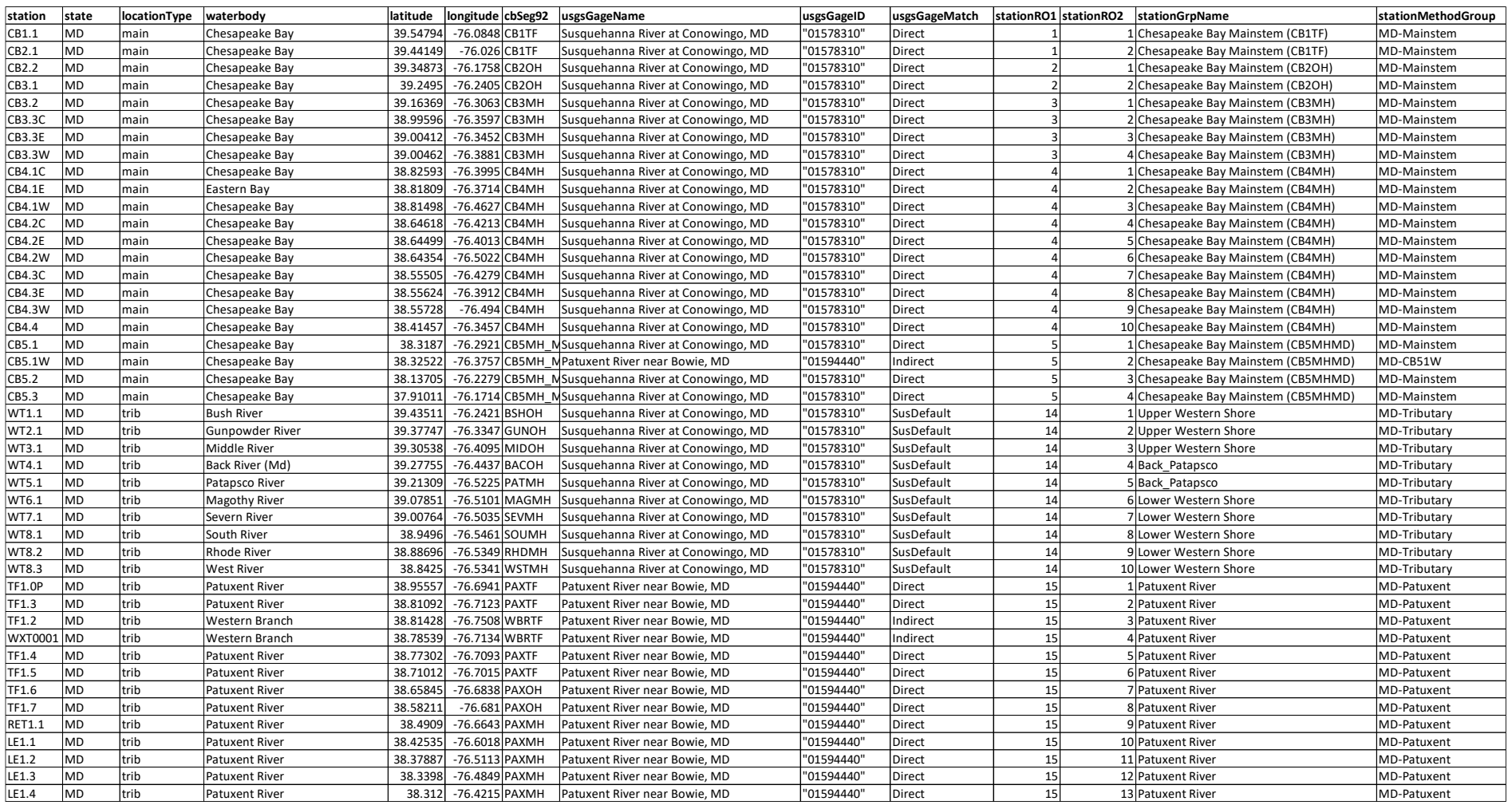

## 1) tidalStations: list of the station names and related information

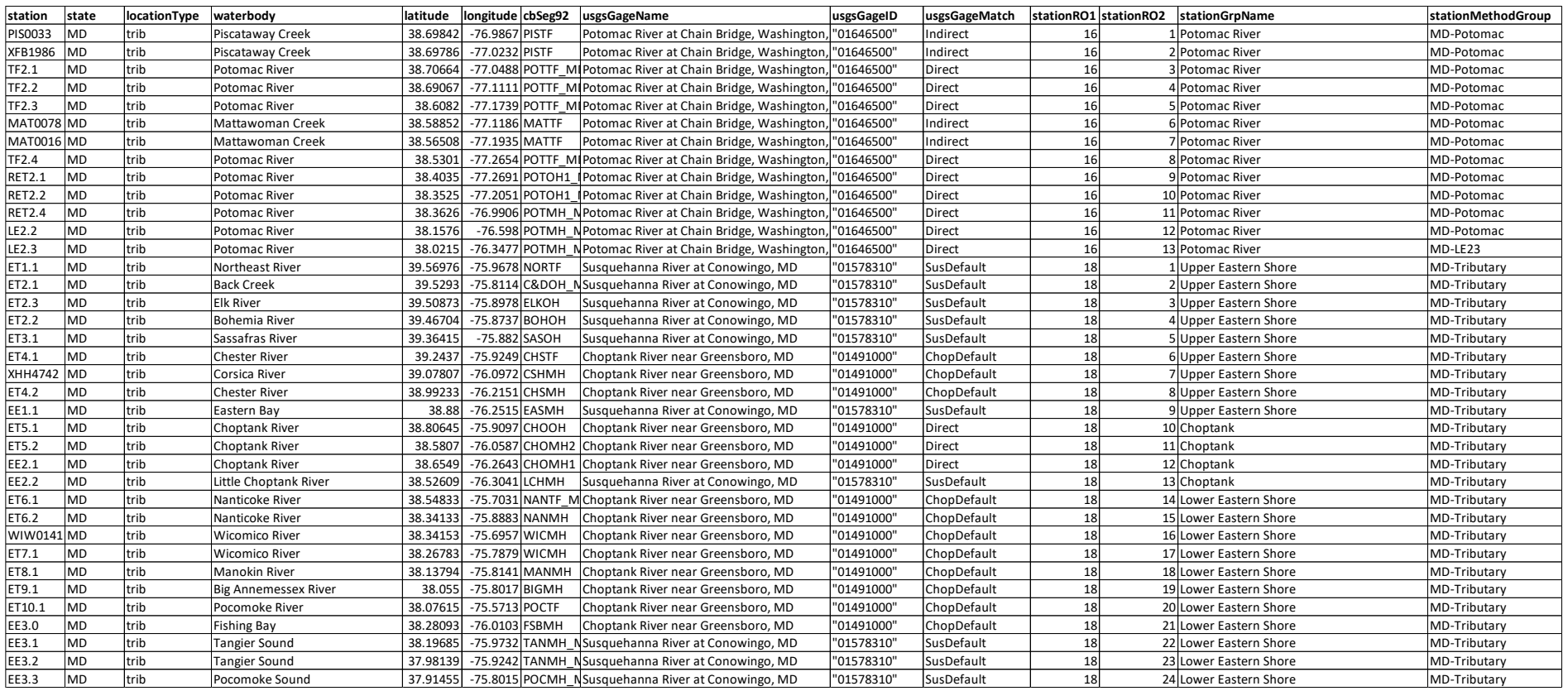

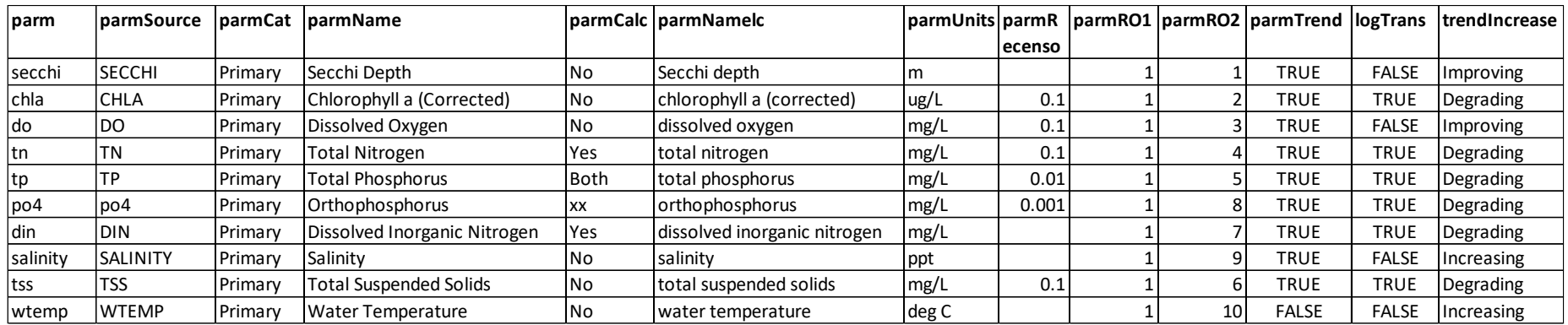

2) \parameterList: list of parameters and related information

3) \ layerLukup: list of layer codes

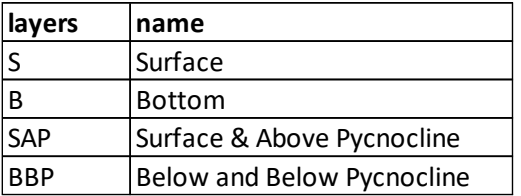

4) \ usgsGages: list USGS gage locations for matching flow data to trend datasets for analysis

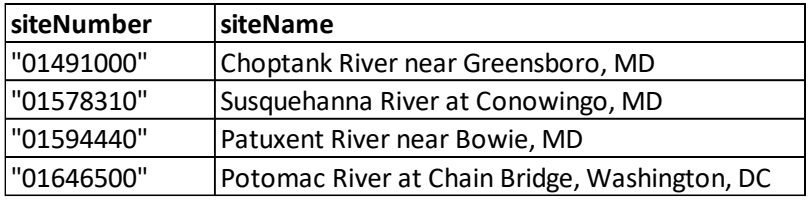

5) methodsList: detailed list of time periods for changes in methods or a lab change needed for running GAM3 and GAM5 models. Details are for each 'stationMethodGroup' defined for Maryland's tidal datasets and is linked to the trend dataset through this variable. This table was developed in 2018-2020 and will be updated as additional parameters are added.

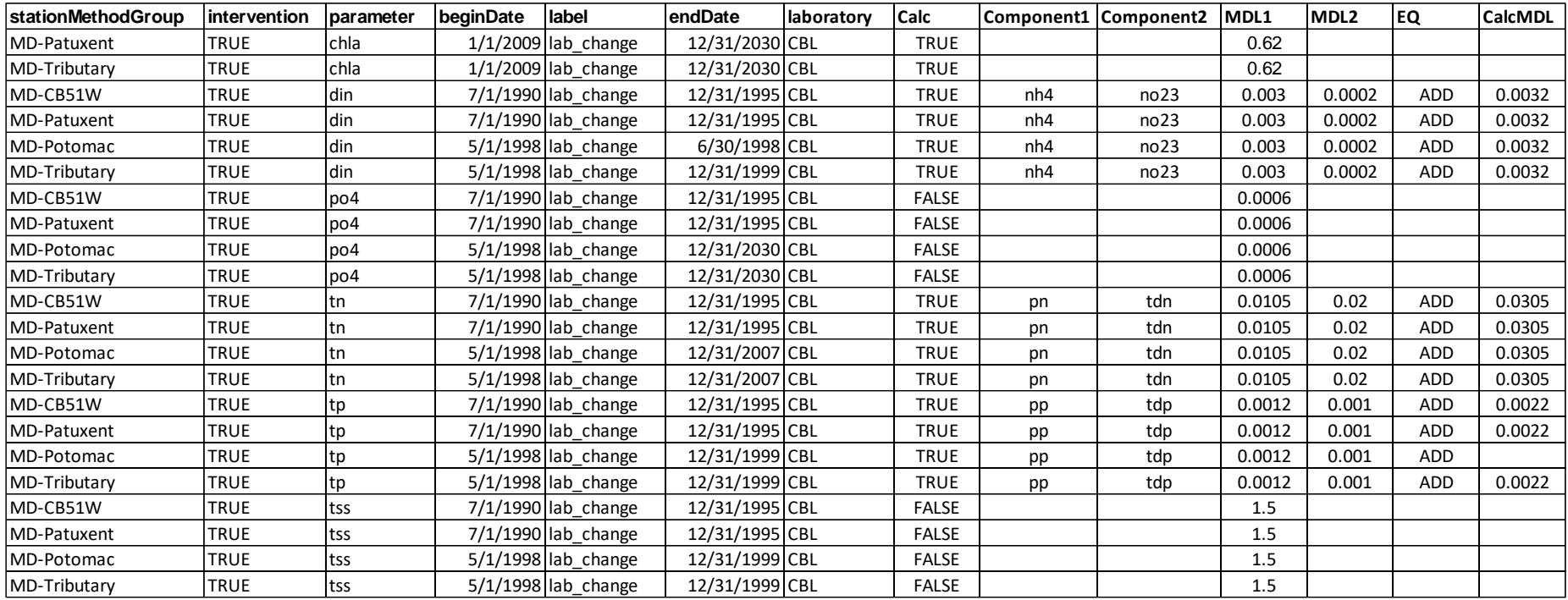

6) StationMethodList: information specific to each individual station including station information (name, location type, coordinates, relevant USGS gage, station group, stationMethodGroup (links to MethodList), flow correction averaging windows (if applicable), parameters that are flow corrected in GAMs 3 (flwParms ) and 5, and parameters that are salinity corrected in GAMs 3 and 5 (salParms). Separate tables are maintained for each parameter and by layer (either Surface and Surface/Above Pycnocline or Bottom and Below Pycnocline/Bottom). Below is an example using the TN Surface trends. flowAvgWin is the selected flow or salinity (flow is set to 1 by default but not used) for each station for each parameter and layer. Table 7 shows the flowAvgWin of the tables for other parameters and layers.

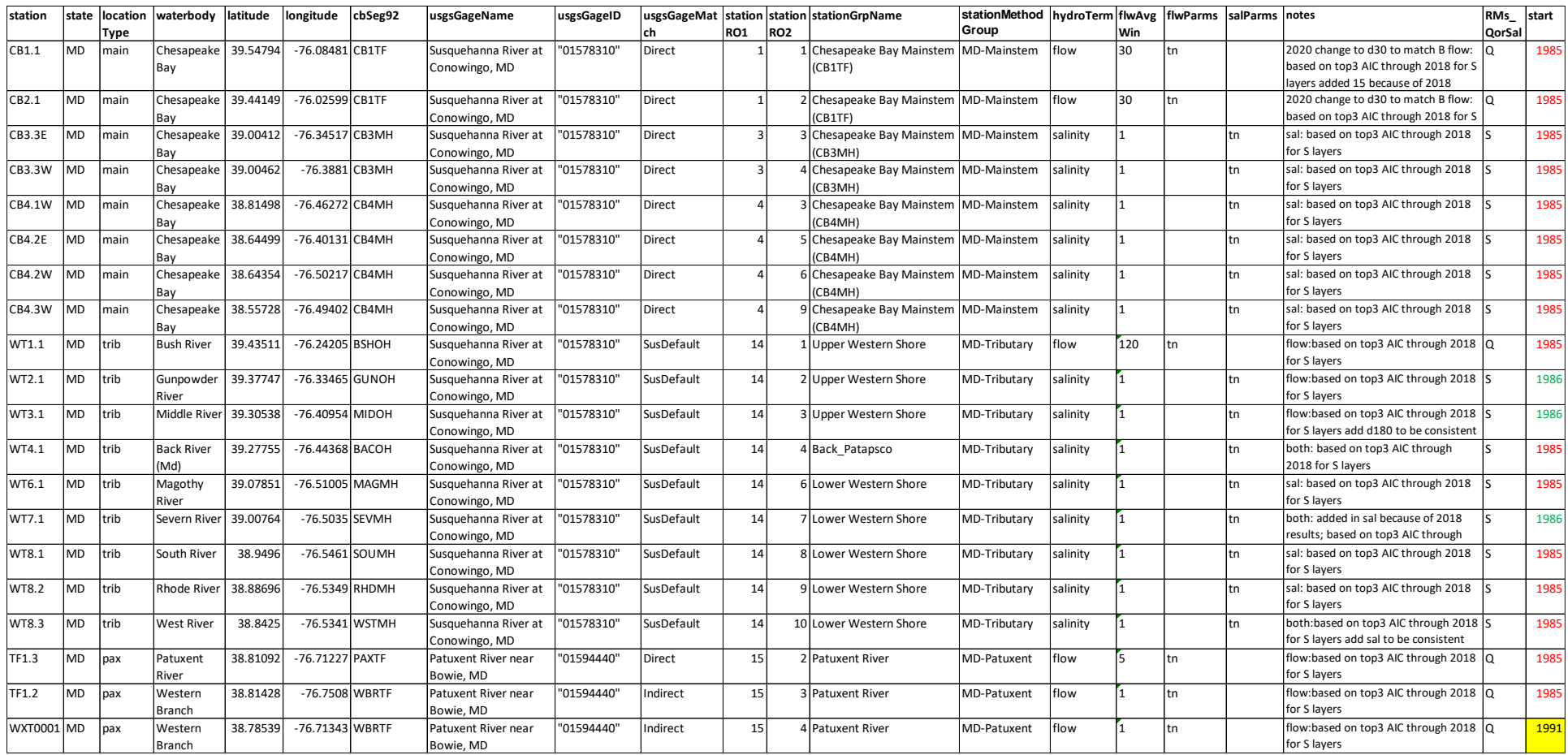

6) StationMethodList: information specific to each individual station including station information (name, location type, coordinates, relevant USGS gage, station group, stationMethodGroup (links to MethodList), flow correction averaging windows (if applicable), parameters that are flow corrected in GAMs 3 (flwParms ) and 5, and parameters that are salinity corrected in GAMs 3 and 5 (salParms). Separate tables are maintained for each parameter and by layer (either Surface and Surface/Above Pycnocline or Bottom and Below Pycnocline/Bottom). Below is an example using the TN Surface trends. flowAvgWin is the selected flow or salinity (flow is set to 1 by default but not used) for each station for each parameter and layer. Table 7 shows the flowAvgWin of the tables for other parameters and layers.

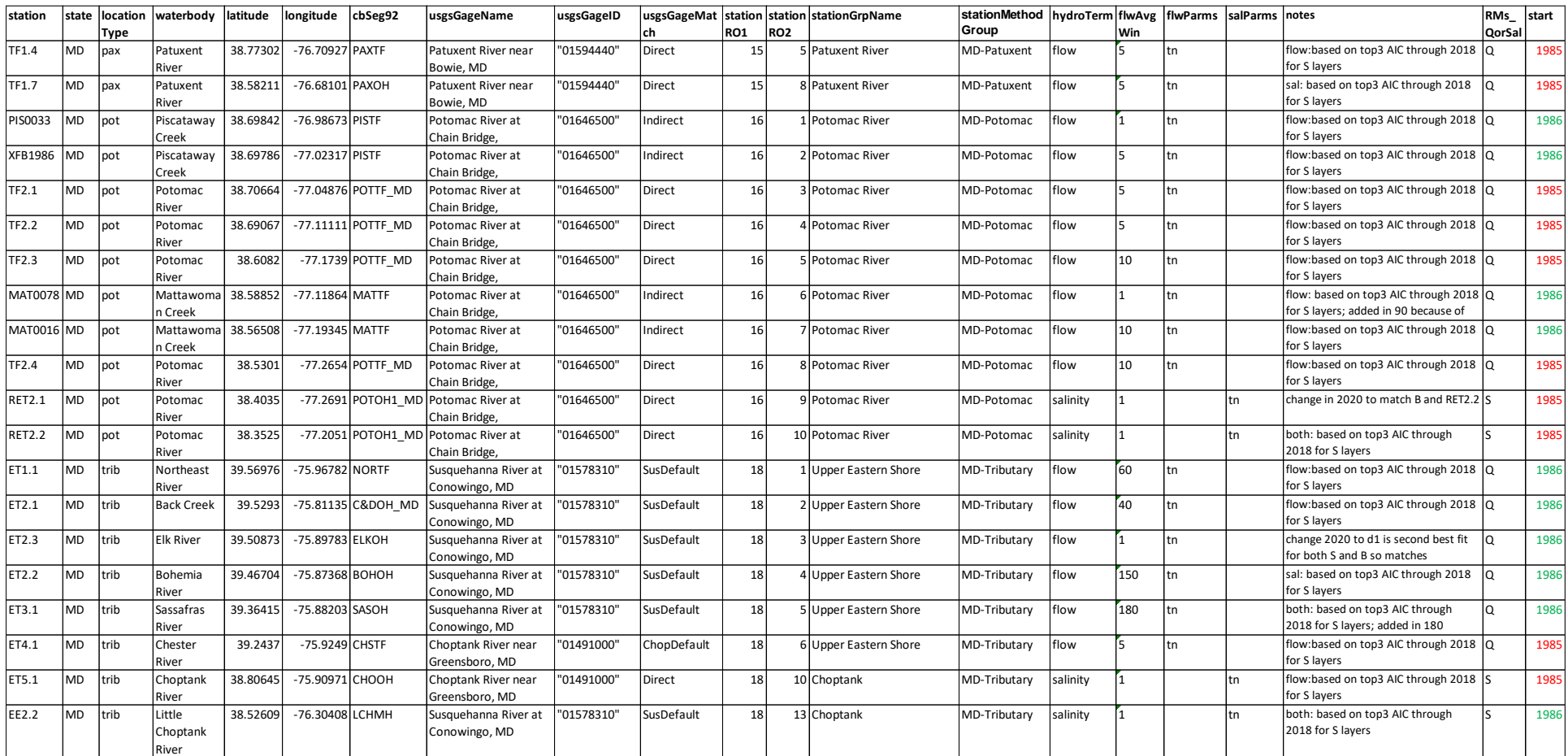

6) StationMethodList: information specific to each individual station including station information (name, location type, coordinates, relevant USGS gage, station group, stationMethodGroup (links to MethodList), flow correction averaging windows (if applicable), parameters that are flow corrected in GAMs 3 (flwParms ) and 5, and parameters that are salinity corrected in GAMs 3 and 5 (salParms). Separate tables are maintained for each parameter and by layer (either Surface and Surface/Above Pycnocline or Bottom and Below Pycnocline/Bottom). Below is an example using the TN Surface trends. flowAvgWin is the selected flow or salinity (flow is set to 1 by default but not used) for each station for each parameter and layer. Table 7 shows the flowAvgWin of the tables for other parameters and layers.

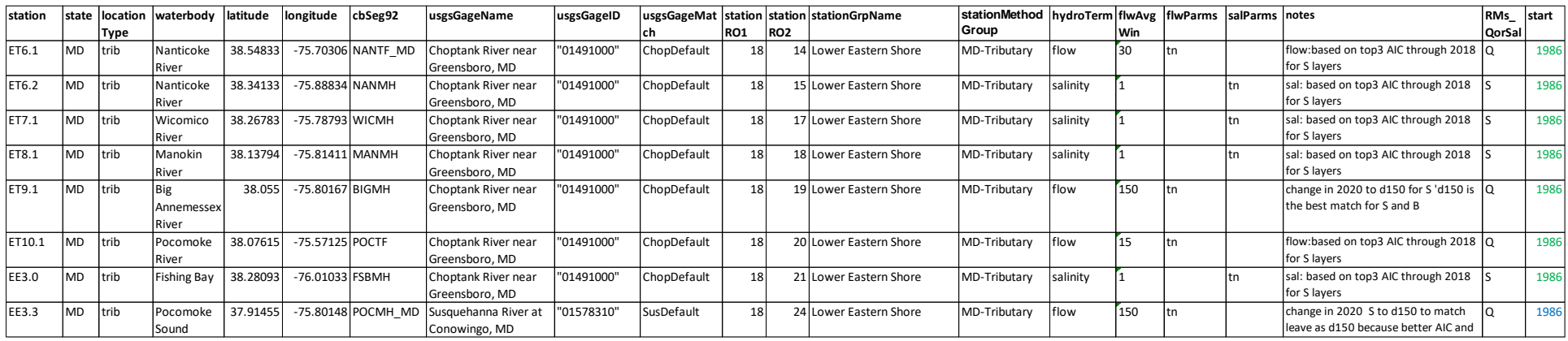

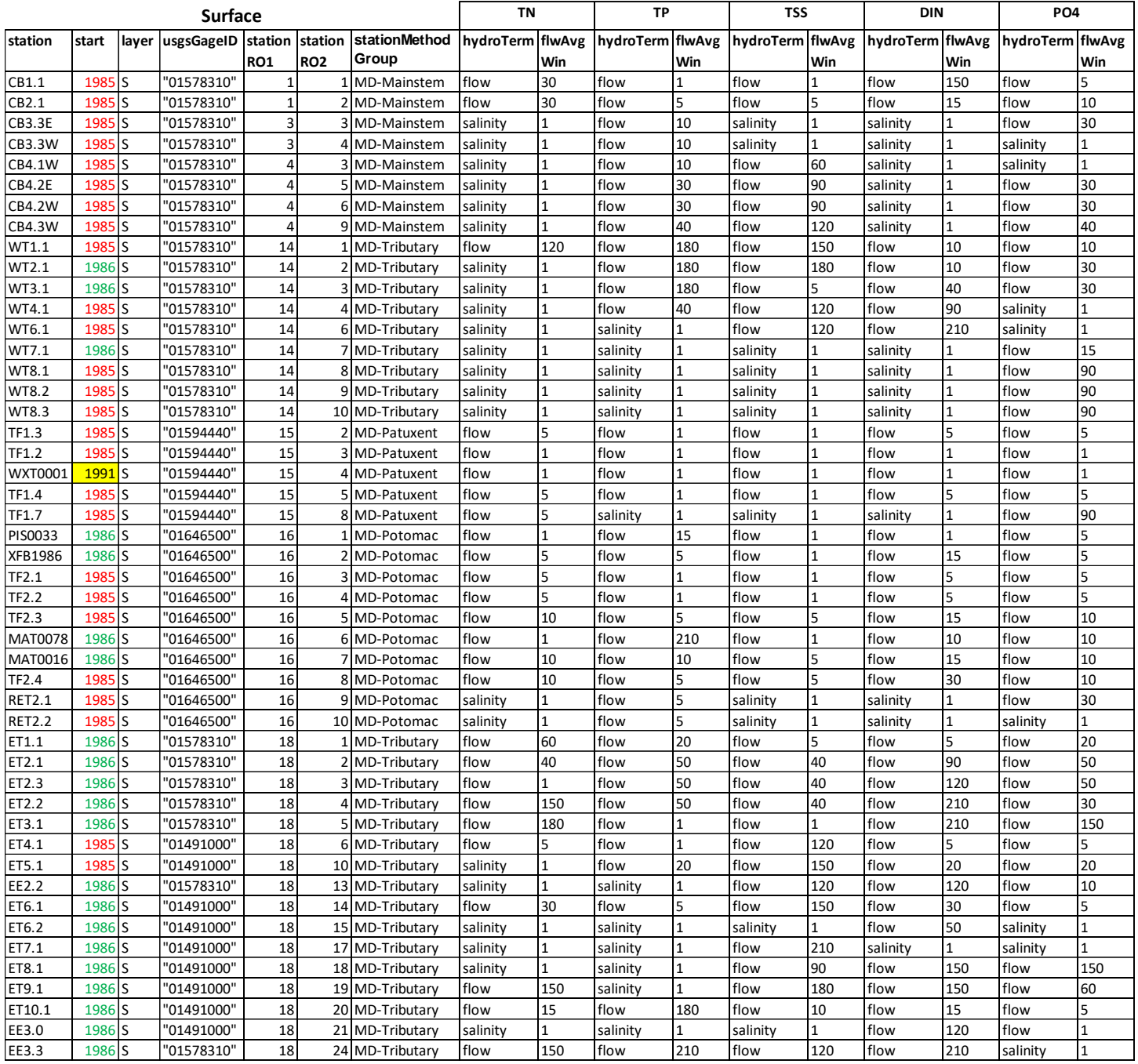

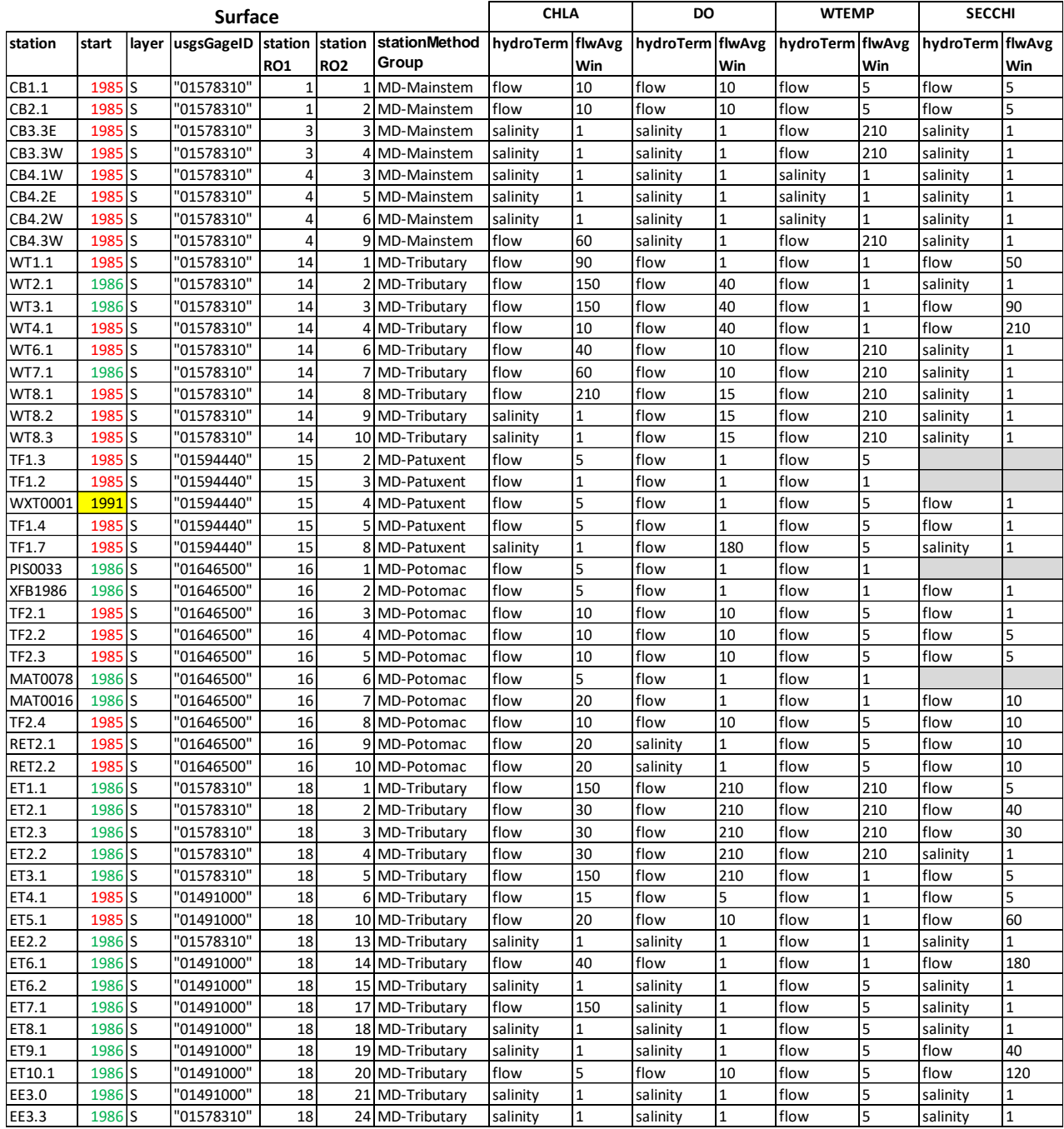

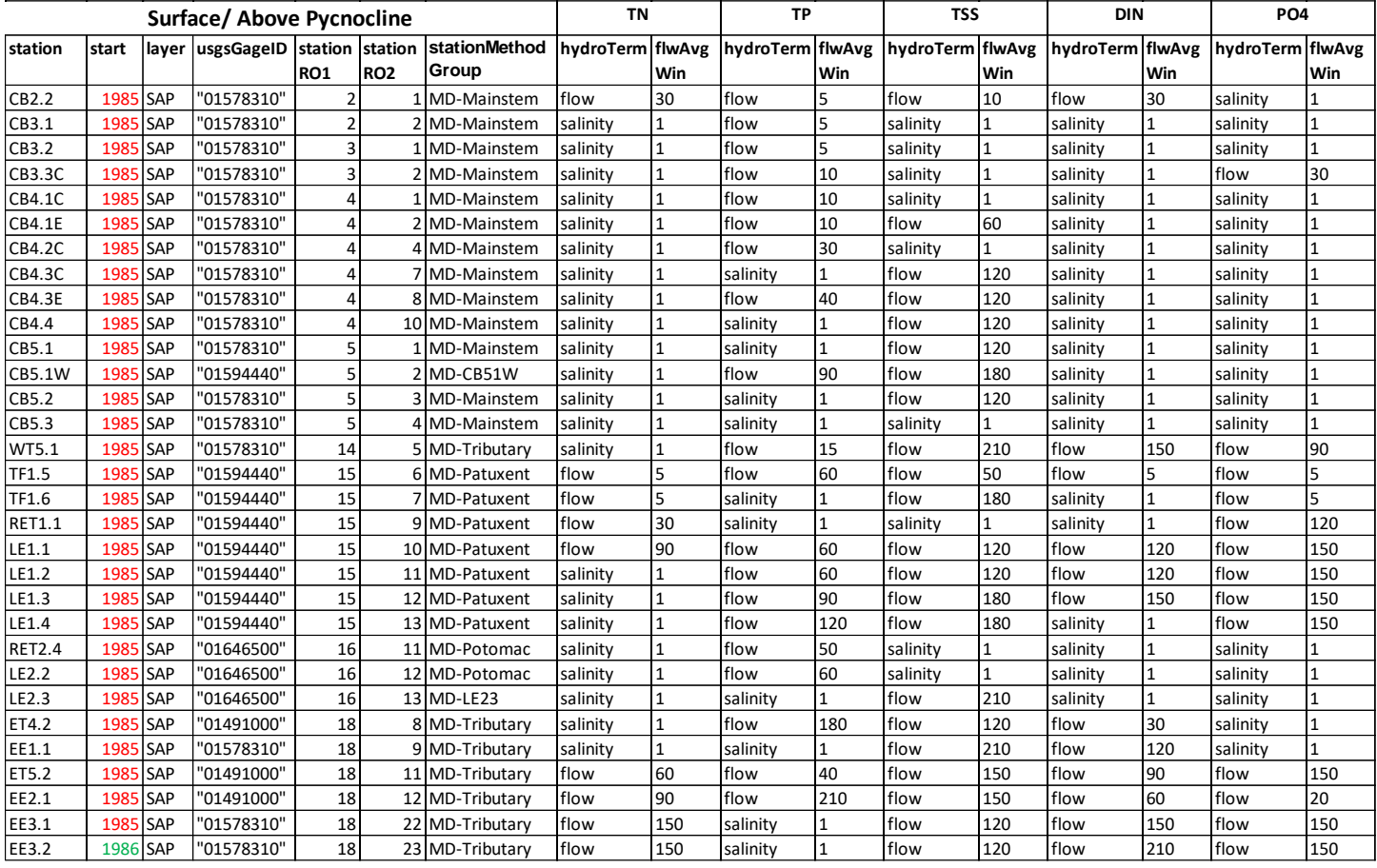

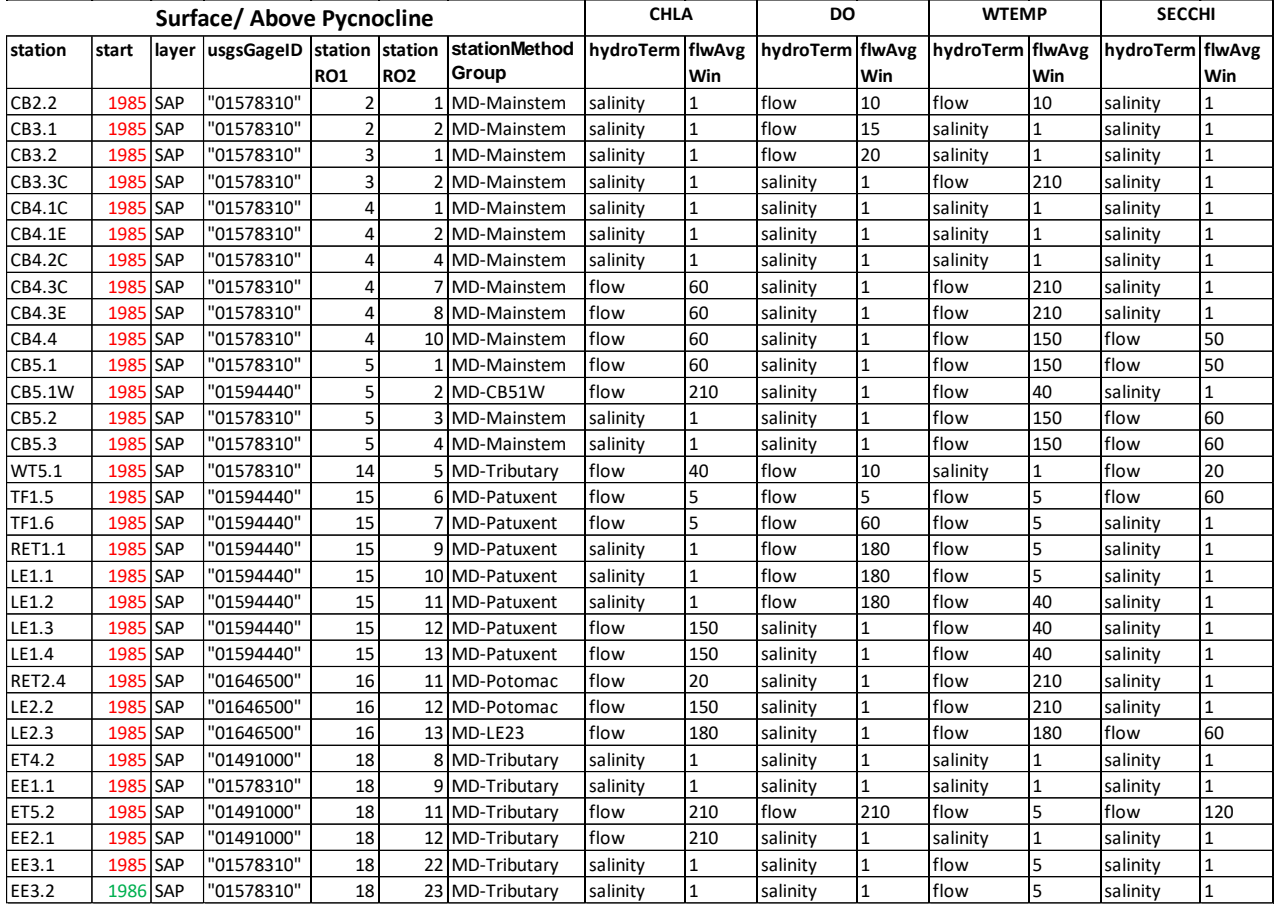

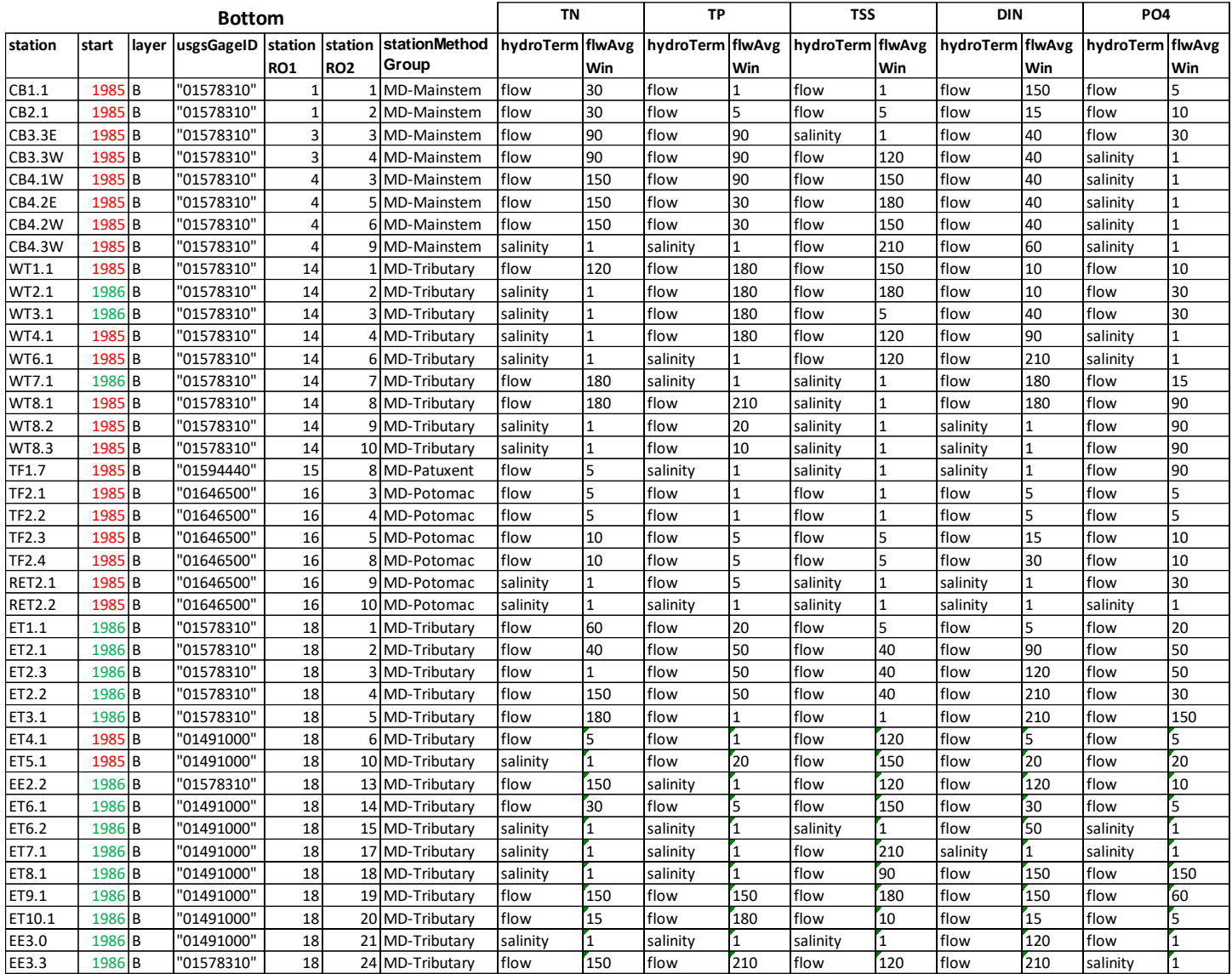

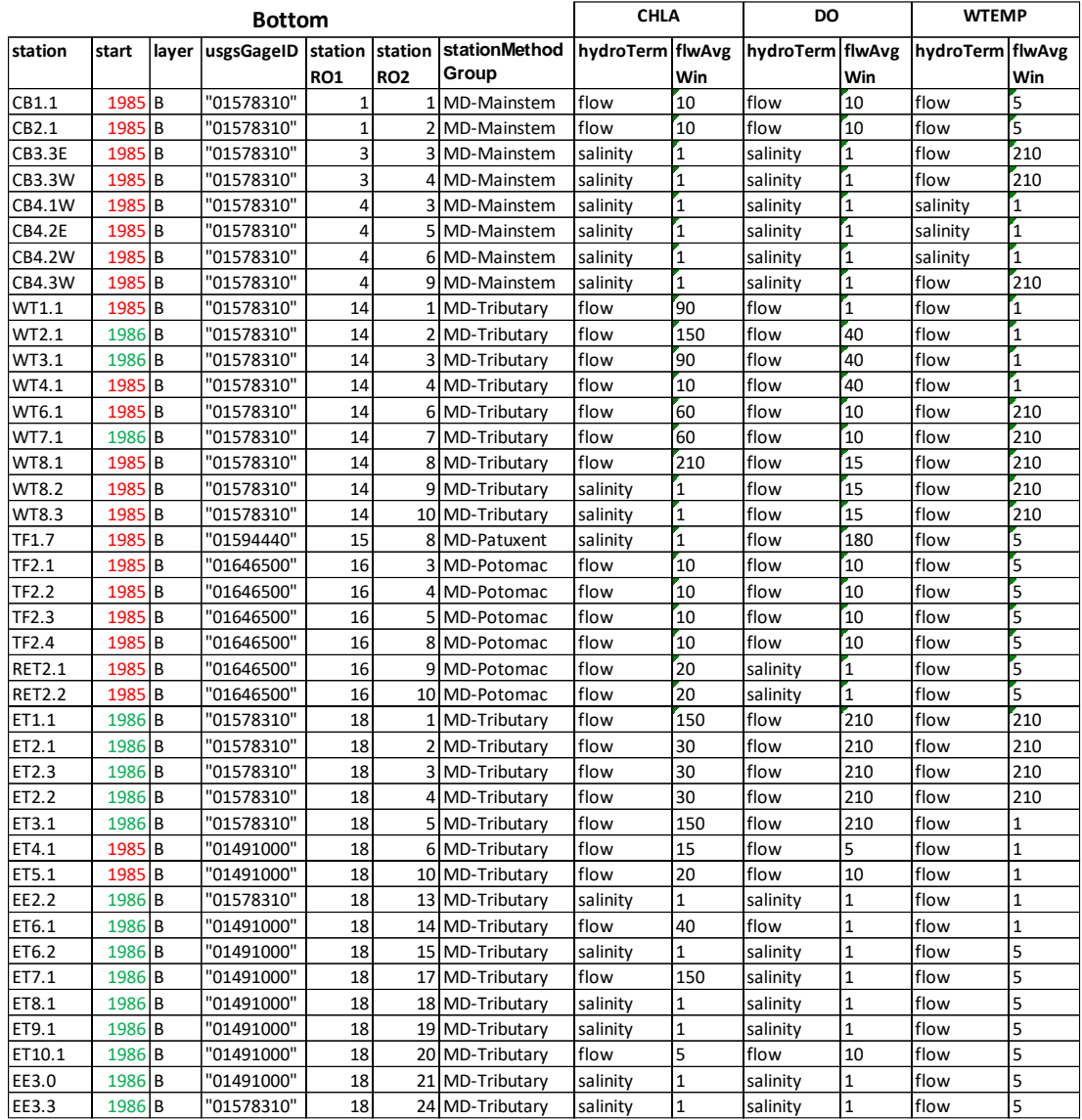

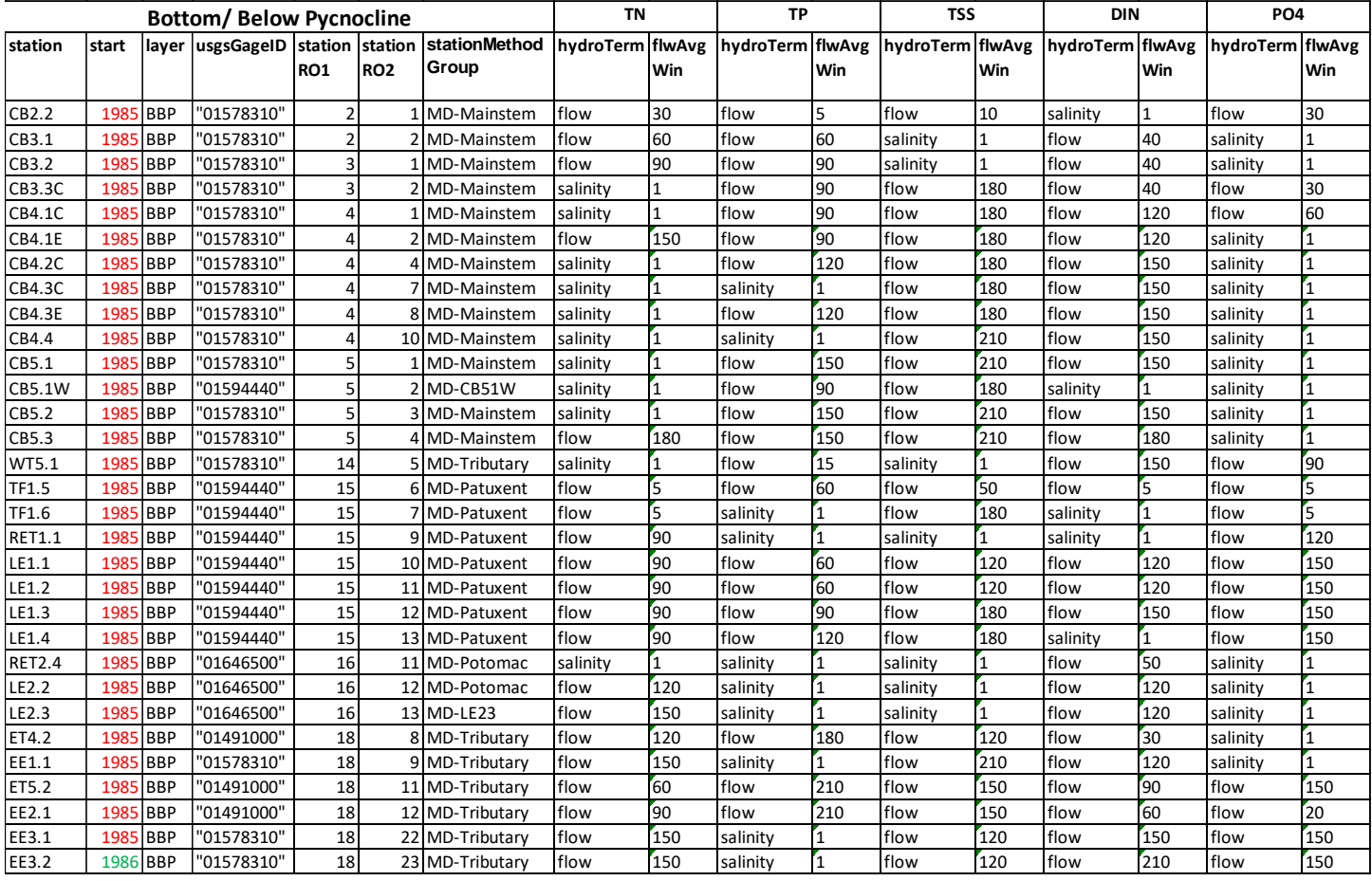

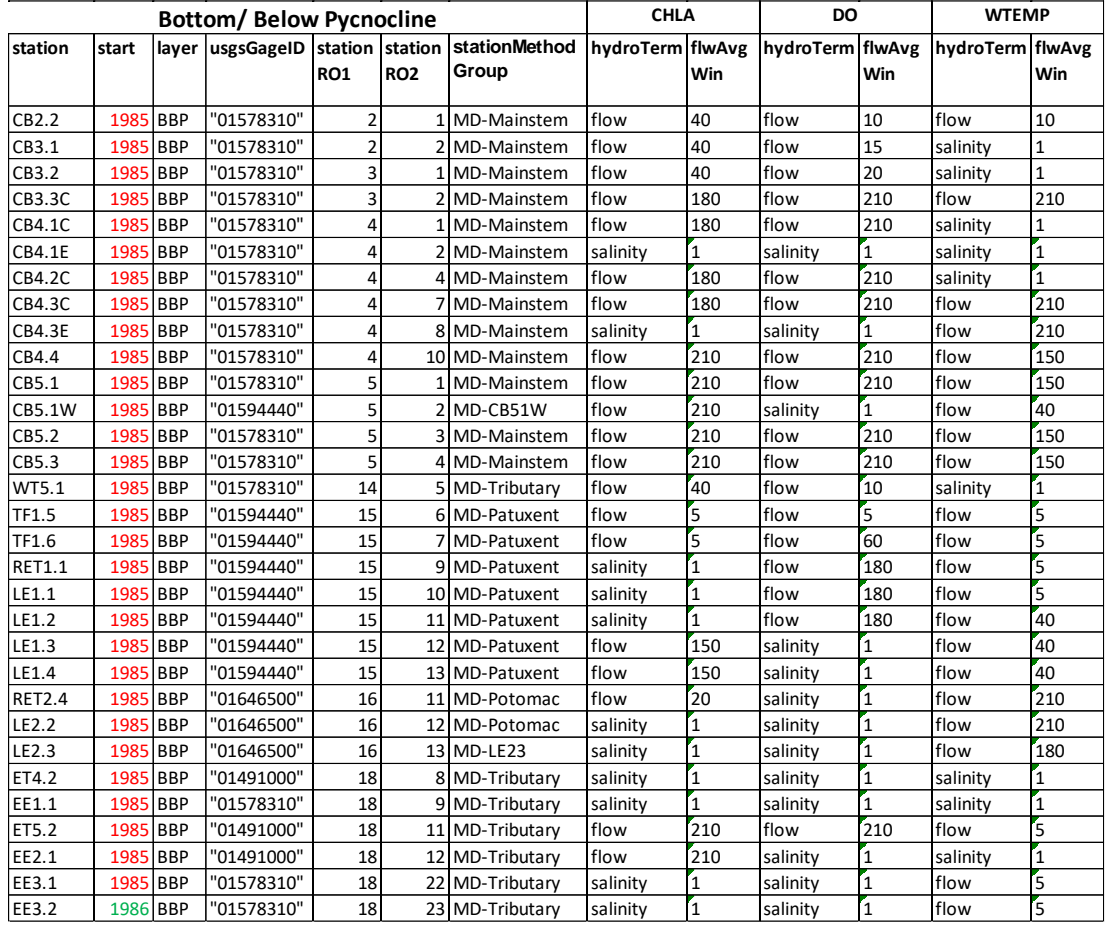

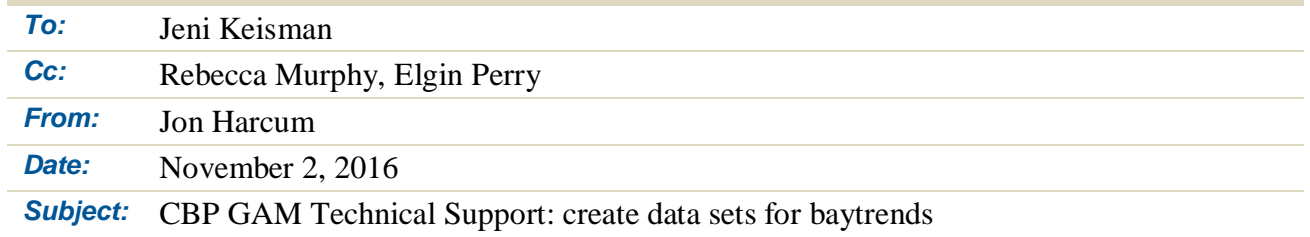

This technical memorandum documents an approach to create data sets that include censored data for baytrends. This memorandum accompanies three csv files and a prototype R script for this process. It is expected that the R script would need to be customized to accommodate the particular format of the files that can be created by the stakeholders. It may also be necessary to add some additional error checking.

As depicted in Figure 1, the three csv formatted files are read into R objects and then combined. The first two files mddnrZeroSub1.csv and mddnrDetLimSub1.csv are earlier data which include censored data. The file mddnrZeroSub1.csv would be data that are created assuming zero is substituted for detection limit values--all water quality variables use a .lo suffix naming convention. This will often result in zero values in the table but might also result in non-zero values where the water quality variable such as total nitrogen is computed as a sum of various nitrogen species. The file mddnrDetLimSub1.csv is a companion to previous file, but instead uses detection limit substitution—water quality variables that used detection limit substitution have a .hi suffix naming convention. Field observed values that didn't have censoring can be stored in mddnrDetLimSub1.csv as well. The third csv file, mddnrNoSub1.csv, are data where the BMDL value is included. A screen capture of each file is shown in Figure 2. The included R script would result in a data set that can be viewed in R Studio (Figure 3).

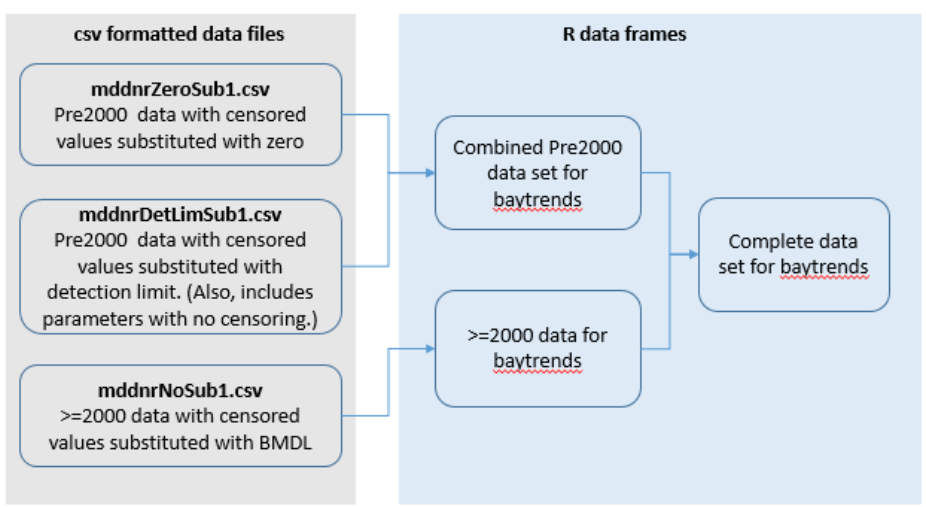

*Figure 1. Conceptual approach of creating censored data sets for baytrends.*

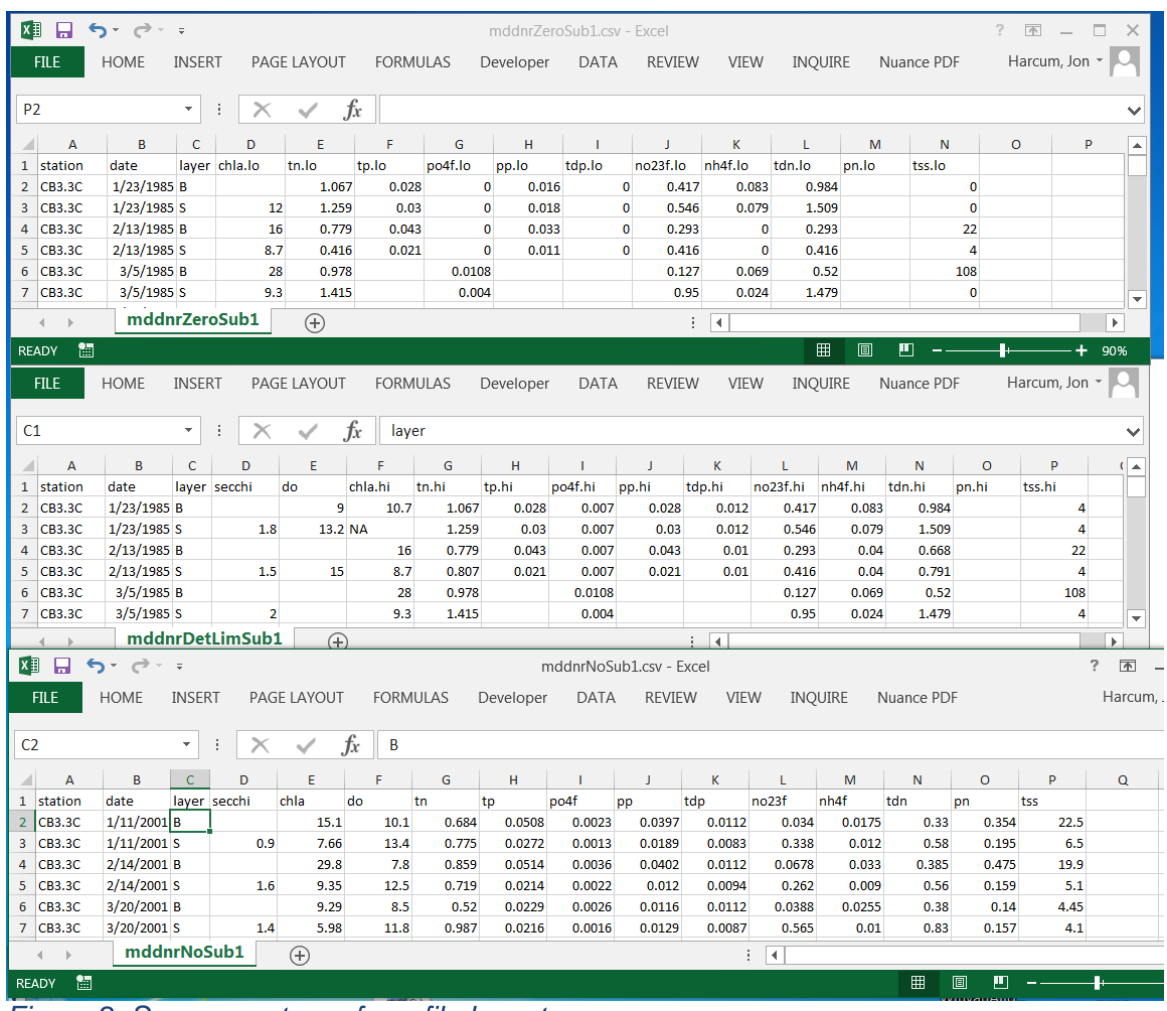

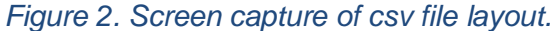

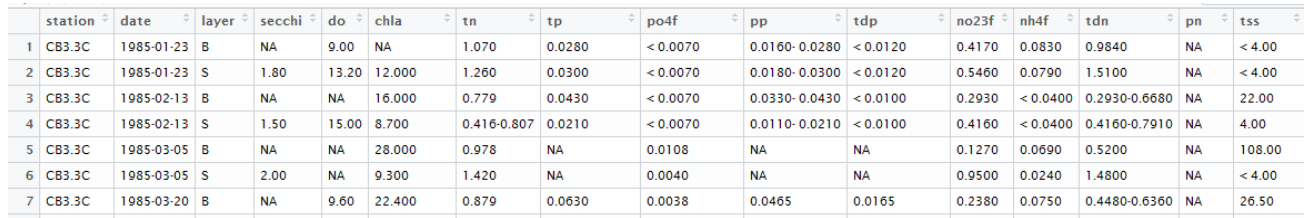

*Figure 3. View of combined data set in R Studio.*

Some additional notes to consider:

- 1) There are many equivalent approaches to performing this task. The most important aspect is that baytrends expects that 1) station  $+$  date  $+$  layer are the primary key and 2) each water quality variable is stored as a qw data type. More information on qw data types can be found at ??smwrQW.
- 2) The baytrends::loadData function (v0.2.3) has been modified to automatically seek out and convert date like fields to POSIXct format. The user can perform their own import of the data using read.csv, but would need to ensure that the date field is converted to POSIXct format and that the expected primary key is established.
- 3) Unfortunately, the R function, rbind, does not work properly with qw variables. The included R script has a work around this issue.

## **R script "combine some data.R'**

# -----< Description >------------------------------- # 10May2017 RJK # 02Nov2016: combine some data # #RJK edits 06Mar2017 # add in code from Jon to change SAS blanks . to R blanks NA #but turns out the no data is blanks not . #change file names and directory locations

# Initialize ##### library(baytrends)  $rm(list=ls())$  $cat("014")$ ProjRoot <- 'D:/data/BayTrends 2017/work30' setwd(ProjRoot)

# user needs to know their data and how organized pkSel <- c('station','date','layer') #primary key oneCol <- c("secchi", "salinity", "do", "wtemp", "cond", "ph") twoCol <- c("chla", "tn", "tp", "tss", "din", "po4", "tdn", "tdp", "nh4", "no23")

# read in data sets -original version ####

# replace the blanks with NA in Excel before run the R script- RJK #df1a <- loadData(folder='.', file='\*zerosub8595.csv', pk=pkSel) #df1b <- loadData(folder='.', file='\*detlimsub8595.csv', pk=pkSel) #df2 <- loadData(folder='.', file='\*nosub9616.csv', pk=pkSel)

# read in data sets - from Jons email  $0.3022017$  and then edited to be blanks not .  $\# \# \#$ source("loadData2.r") df1a <- loadData2(folder='.', file='\*zerosub8595.csv', pk=pkSel, naChar = "") df1b <- loadData2(folder='.', file='\*detlimsub8595.csv', pk=pkSel, naChar = "") df2 <- loadData2(folder='.', file='\*nosub9616.csv', pk=pkSel, naChar = "") # check for character fields if(length(setdiff(names(df1a)[sapply(df1a, is.character)], pkSel))>0) stop('check df1a for chr fields') if(length(setdiff(names(df1b)[sapply(df1b, is.character)], pkSel))>0) stop('check df1b for chr fields') if(length(setdiff(names(df2 )[sapply(df2 , is.character)], pkSel))>0) stop('check df2 for chr fields')

# process early data that has censored data ####

# merge zero substituion and detection limit substitution data into one file df1c <- merge(df1a, df1b, by=pkSel, all=TRUE)

```
# convert 1-column variables to qw format
for (var in oneCol) {
df1c[, var] <- suppressWarnings( as.qw(values = df1c[,var],
            value2 = df1c[, var],
            remark. codes = rep("", nrow(df1c)),value.codes = "",
            reporting.level = rep(NA\_real_, nrow(df1c)), reporting.method = "",
            reporting.units = "",
            analyte.method = ""
            analyte.name = "",
            unique.code = ""))
```

```
df1c[,var]@rounding \langle - c(3,4)
}
# convert 2-column variables to qw format
for (var in twoCol) {
# set up "<" where needed
qualifier <- rep("",nrow(df1c))
qualifier[df1c[,paste0(var,".lo")] == 0 & df1c[,paste0(var,".hi")] > 0] <- "<"
df1c[, var] <- suppressWarnings( as.qw(values = df1c[,paste0(var,".lo")],
             value2 = df1c[, paste0(var, ".hi")],
             remark. codes = <i>qualifier</i>,value.codes = "",
             reporting.level = rep(NA\_real_, nrow(df1c)), reporting.method = "",
             reporting.units = "",
             analyte.method = "",
             analyte.name = "",
             unique.code = ""))
df1c[,var]@rounding \langle -c(3,4) \rangle}
# keep only qw format variables
df1Finished <- df1c[,c(pkSel,oneCol,twoCol)]
# process later data that does not have censoring ####
for (var in c(oneCol,twoCol)) {
df2[, var] <- suppressWarnings( as.qw(values = df2[,var],
             value2 = df2[, var],
             remark.codes = rep("", nrow(df2)),value.codes = "",
             reporting.level = rep(NA\_real_, nrow(df2)), reporting.method = "",
             reporting.units = "",
             analyte.method = "",
             analyte.name = "",
             unique.code = ""))
df2[,var]@rounding \langle - c(3,4)
}
df2Finished <- df2[,c(pkSel,oneCol,twoCol)]
remove(df1a,df1b,df1c,df2)
# combine the data - unfortuately rbind is not clean for qw type variables. ####
df3 <- rbind(df1Finished,df2Finished)
```

```
for (var in c(oneCol,twoCol)) {
qualifier <- rep("",nrow(df3))
qualifier[df3[,var][,1] = = 0 & df3[,var][,2] > 0] <- "<"
df3[, var] <- suppressWarnings( as.qw(values = df3[, var][,1],
             value2 = df3[, var][,2],
             remark. codes = <i>qualifier</i>,value.codes = "",
             reporting. level = rep(NA\_real_, nrow(df3)),reporting.method = "",
             reporting.units = "",
```

```
analyte.method = "",
            analyte.name = "",
            unique. code = "")df3[,var]@rounding \langle -c(3,4) \rangle}
MD8516_QW <- df3[,c(pkSel,oneCol,twoCol)]
remove(df3)
save(MD8516_QW, file='MD8516_QW.rda')
```
NOTE: through further development of Baytrends package during 2017-2018, the structure of the input data was changed to the following:

 $\overline{\phantom{a}}$  ,  $\overline{\phantom{a}}$  ,  $\overline{\phantom{a}}$ 

Column headings: station date layer secchi\_lo secchi\_hi secchi\_symbol salinity\_lo salinity\_hi salinity\_symbol do\_lo do\_hi do\_symbol wtemp\_lo wtemp\_hi wtemp\_symbol cond\_lo cond\_hi cond\_symbol ph\_lo ph\_hi ph\_symbol chla\_lo chla\_hi chla\_symbol tn\_lo tn\_hi tn\_symbol tp\_lo tp\_hi tp\_symbol

tss\_lo tss\_hi tss\_symbol din\_lo din\_hi din\_symbol po4\_lo po4\_hi po4\_symbol tdn lo tdn\_hi tdn\_symbol tdp\_lo tdp\_hi tdp\_symbol nh4\_lo nh4\_hi nh4\_symbol no23\_lo no23\_hi no23\_symbol

For inputting the most recent year data (2017) the following R script was used:

# Project Folder (not the flipping of the '\' for '/') ProjRoot <- 'D:/data/BayTrends 2018/myData' setwd(ProjRoot)

library(baytrends)

############## Export ############# #Use the function qw.export to export "qw" formatted data.

## load the included data frame, dataCensored, into the global environment load('D:/data/BayTrends 2018/Baytrends\_datasets/MD8516\_QW\_baytrends.rda') # oldDF <- MD8516\_QW ## Check for qw class str(oldDF)

## identify the current working directory as the location to save ## the outputted data set dir.save <- getwd()

## identify the name of the comma delimited (csv) file for the ## outputted data set fn.output <- "MD8516\_QW.csv"

## run function qw.export(oldDF, dir.save, fn.output) ############# Import ########################## ##Use the function qw.import to import "qw" formatted data. ##The above exported file, is used for demonstration.

##To create a data frame that includes qw objects, the data needs to be in the format that was generated by qw.export. That is, one file with each qw parameter having three columns (x\_lo, x\_hi, and x\_symbol where x is the name of the parameter). The list of parameter codes that will be as column names of the qw-formatted variables are specifed in the argument qw.names.

##The output of the qw.import function must be directed to a variable.

#Any modification of column classes (e.g., POSIXct, numeric, or integer) will need to be performed by the user. The function str() is useful for examing the structure of the data frame.

##library(baytrends)

## Define function arguments fn.import <- "NoSub2017.csv" qw.names <- c("secchi", "salinity", "do", "wtemp", "cond", "ph", "chla", "tn", "tp", "tss", "din", "po4", "tdp", "tdn", "nh4", "no23")

## fun function NoSub2017<- qw.import(fn.import, qw.names)

## Check for qw class str(NoSub2017)

## convert date field to POSIXct NoSub2017[,"date"] <- as.POSIXct(NoSub2017[,"date"])

## recheck structure (other columns can be converted using ## as.numeric() and as.integer() if desired) str(NoSub2017)

## save the data frame for future use save(NoSub2017, file="NoSub2017\_QW.rda")

##Combining QW Data Frames ##Use the function rbindQW to combine two data frames with "qw" formatted data. ##The below code chunk demonstrates combining the data from two data frames.

newDF <- rbindQW(MD8516\_QW, NoSub2017)

# Save to data file separate use save(newDF, file='MD8517\_QW\_baytrends.rda') #head(newDF) #str(newDF)

## identify the name of the comma delimited (csv) file for the ## outputted data set fn.output <- "MD8517\_QW\_baytrends.csv"

## run function qw.export(newDF, dir.save, fn.output) NOTE: through further development of Baytrends package for version 2.0.5, the QW format is no longer used and instead data is input into R using the following (email from Jon Harcum March 3, 2021):

```
df_in <- loadData(file = "ExampleData.csv")
df_Surv <- makeSurvDF(df_in)
```
Baytrends also include documentation in the R repository on CRAN [\(https://CRAN.R](https://cran.r-project.org/package=baytrends)[project.org/package=baytrends\)](https://cran.r-project.org/package=baytrends).

\_\_\_\_\_\_\_\_\_\_\_\_\_\_\_\_\_\_\_\_\_\_\_\_\_\_\_\_\_\_\_\_\_\_\_\_\_\_\_\_\_\_\_\_\_\_\_\_\_\_\_\_\_\_\_\_\_\_\_\_\_\_\_\_\_\_\_\_\_\_\_\_\_\_